# **Dr. B.R. AMBEDKAR OPEN UNIVERSITY ADMISSION INTO UNDER GRADUATE (B.A/B.Com./ B.Sc) PROGRAMMES INFORMATION BROCHURE FOR ELIGIBILITY TEST - 2016**

Dr. B.R.Ambedkar Open University admits the candidates into Under-Graduate Programmes through two streams: (i) Formal Stream – Candidates who passed Intermediate from Board of Intermediate Education / Intermediate through National Open School / Equivalent examination can take direct admission into UG programmes; & (ii) Non-Formal Stream - Candidates without any of the formal educational qualifications mentioned above, but completed 18 years of age as on 01-07-2016 are eligible to appear for Eligibility Test (ET) conducted by the University. Candidates who pass the ET can seek admission into UG Programmes. The main objective behind the establishment of Dr. BRAOU is to provide higher educational opportunities to the people who couldn't continue their education through conventional mode / those who discontinued their studies due to various reasons. The University makes use of multimedia instructional components like providing print material in self-instructional style to the students, organising face-to-face contact-cum-counselling classes on Sundays at the Study Centres, broadcasting / telecasting lessons through AIR, Doordarshan - 8, etc., to reach the students. The University has a network of 214 study centres (including 23 Regional Coordination Centres). ALL THE PROGRAMMES OF THE UNIVERSITY ARE RECOGNISED BY DISTANCE EDUCATION BUREAU (DEB), UGC, NEW DELHI.

The Eligibility Test conducted by the University to admit students into BA/BCom/BSc programmes is neither an Entrance Test nor a Competitive Examination. It is conducted to ensure that the students possess the necessary reading, writing, analytical and arithmetic skills to understand the content of the course material supplied to them when they join the Programme.

### **HOW TO REGISTER FOR ELIGIBILITY TEST?**

The registration procedure has been explained in the following pages. You may proceed accordingly.

Please see the next pages (ET Application Format) for the information you need to provide to fillup the application on-line and keep it ready with you.

- a) To register for ET-2016, approach University website i.e., www.braouonline.in pay Rs. 200/- (Two hundred only) by Debit/Credit card through university website **OR** for Rs 210/- (Two hundred and ten only) at the Online Francisee centre.
- b) Keep the proof of your Date of Birth / Social Category (if applicable) / Other Certificates, if any. (For DOB Proof, carry School Transfer Certificate / SSC/Affidavit certified by Notary) for uploading the information online.
- c) Fill the Application Form for ET 'On-Line'.
- d) Before filling the form, read it carefully and give correct information to fill the form, because the information given by you will be entered in the records of the University 'as-it-is' and cannot be altered later under any circumstances.
- e) If you have passed SSC or its equivalent enter your name / father's name / date of birth, as per that certificate only. If you have not passed SSC, fill the details as per the school transfer certificate or the affidavit certified by a Notary on a Non-Judicial Stamp Paper of Rs.20/-
- f) Select your Modern Indian Language carefully. Also fill other columns like Medium, Social Status, Area of Residence, etc.
- g) If any wrong information is provided in the application form, it is the responsibility of the applicant only and the University is not liable for it.
- h) See the next pages for the Code Numbers of the ET Examination Centres.
- i) Pay an amount of Rs.200 (Two hundred only) towards Registration Fee using Credit / Debit card OR Rs.210 (Two hundred and Ten only) also ONLINE FRANCHISEE CENTRE and obtain receipt for the same (Please retain the receipt carefully with you for further reference).
- j) After filling the application form, enter the details of the registration fee paid by you in the form.
- k) Upload your latest Pass Port size ( $5 \times 3.7$  cm size) photograph and Signature. Digital Passport sizes photos/ stamp size photos are not accepted.
- l) Provide your mobile number, or mobile number of your relatives / friends, if you don't posses a mobile phone of your own compulsorily to enable the university to send the information through SMS to you on various activities also. Please don't change your mobile number till the completion of the course
- m) Before clicking the 'SUBMIT' button, verify all the details you filled once again carefully.
- n) After submitting the form, the operator will print and give a copy of your application. Keep it for reference.

## **HOW TO COLLECT HALL TICKET?**

Applicants shall go to the Examination Centre opted for by them **ATLEAST TWO DAYS BEFORE** the ET and collect their Hall Tickets **(NOTE**: If more number of applicants choose a single centre for examination, few may be allotted to a nearby centre OR if very less number of applicants choose a centre, they may be alloted to a nearby centre. Hence, the applicants are advised to collect their Hall Tickets well in advance). The Hall Tickets can also be downloaded from the website: **www.braou.ac.in /www.braouonline.in**.

## **ELIGIBILITY TEST:**

**DATE : 17th APRIL, 2016**

## **TIME : 10:00 am to 12:30 pm**

- **PAPER-I:** ENGLISH, GENERAL KNOWLEDGE, & APTITUDE (50 Questions for 100 marks)
- **PAPER–II:** MODERN INDIAN LANGUAGE (CHOOSE ANY ONE FROM TELUGU/ HINDI/ URDU/FUNCTIONAL ENGLISH) (50 Questions for 100 Marks)

### **HOW TO FILL 'OMR' ANSWER SHEET?**

- Use OMR Answer sheet provided in the Examination Hall to answer the Eligibility Test Question Paper
- **Use HB Pencil only to fill OMR Sheet**

**Only few columns need to be filled in OMR answer sheet with either Blue or Black Ball Point Pen, as per the instructions of the invigilators**

- **Hence, carry both Blue / Black Ball Point Pen and HB Pencil(s) and Eraser and Sharpener to the Examination Centre. Don't carry any other objectionable material like mobile phones and books to the examination hall.**
- Read the instructions on the OMR sheet carefully before answering the Question paper.
- Check whether your name, HT Number are printed correctly on the OMR. If there is any problem, bring it to the notice of the invigilator immediately.
- Write your Name and HT Number etc., at the place specified Ask your Invigilator if you have any doubts.
- As all questions have multiple answers, choose the correct answer carefully and darken the circle of the correct answer with HB Pencil only. For example, out of the multiple answers (1) (2) (3) (4), if 2 is the right answer, darken the circle like this......  $\bullet$  ........ in the box.
- After examination, hand over only OMR sheet to the invigilator. You can take away the Question Paper.

# **HOW TO TAKE ADMISSION INTO UG PROGRAMME AFTER QUALIFYING IN THE ELIGIBILITY TEST?**

The University will send the Marks Memos to all candidates who appeared for ET to their residential addresses. The memos will be kept in the University website also. Candidates who are qualified in the ET can approach the study centre where they want to seek admission, along with the ET Marks Memo, pay the UG I year tution fee as per the instructions of the staff of the study centre and take admission. The minimum duration to complete BA/B.Com/BSc Programmes is **THREE years**. There are four (4) courses in the first year of UG and all the four are common to all students. While paying the II year tution fee only, the students need to decide whether they want to study B.A, / B.Com.,/ B.Sc., and choose the optionals accordingly. The students shall compulsorily choose three (3) optionals / subjects in second year and the same will be continued in the third year, unless they are changed by them voluntarily by paying the fee prescribed by the University. However, candidates who wish to do B.Sc., should (a) either pass Intermediate or equivalent examination with Science subjects; OR (b) should have worked in any organization relating to Science & Technology areas for a minimum period of one year and submit the original service certificate to that effect at the study centre for official purpose. There are no restrictions on the candidates who wish to study BA /B.Com Programmes.

While taking admission into I year itself, the students have to decide through which MEDIUM they want to study. The University offers Foundation Course in Science & Technology, and Foundation Course in Social Science (these two courses shall be studied in the I year itself) in English / Telugu / Urdu medium. Coming to the optionals to be studied in II & III years, all optionals (except language related optionals & Drug Chemistry & Drug Technology) are offered in both English and Telugu Media, while few optionals, viz., History, Political Science, Public Administration, Chemistry, Botany, & Zoology – are offered through Urdu Medium also. **B.Com., courses are not offered through Urdu Medium**. Further, Contact-cum-Counselling sessions will not be organised at all study centres for all subjects and in all media, except at Regional Coordination Centres. Even for the permitted optionals at other study centres classes will be organised subject to enrolment of minimum number of students, who opt for that optional subject. Hence, before choosing the optionals, obtain clear and complete information from the study centre. (Note: Students who wish to study B.Sc (Special) shall compulsorily satisfy the eligibility criteria prescribed for it; such students shall study Chemistry, Drug Chemistry, & Drug Technology courses only and that too through English Medium only).

### **HOW TO PREPARE FOR THE ELIGIBILITY TEST**

See the enclosed model question paper and read each question slowly, carefully and completely. You will realise that many of the questions are familiar to you and you know the answers, but you may have to think very hard to recall the answers. Try to answer all the questions on your own without seeking any help from others. You may have other friends in your locality who may also be appearing for this test. You can form a small group and discuss answers to questions in the model question papers. Read the books related to English, second languages, Arithmetic, Social Sciences and General Science. News paper reading may help you to answer some questions on current affairs. Even if you live in a small town you may have access to a small library. Visit the library and read the latest General Knowledge books available. There may be friends in your locality who may be appearing for some competitive exams. Seek their help and guidance. Spend two or three hours a day from the time you apply for the test till the time you appear for the test. These efforts will make you realise that you already have the necessary skills in you. Qualifying in the test will give you further confidence to cope with the study of the course material that you would receive from the University after you join the Degree Programme.

**NOTE:** For your reference ET Paper - I: English Language, General Knowledge &Aptitude & Paper - II: Modern Indian Language - Telugu are provided in this brochure. However, complete set of ET Model Question papers, i.e., Paper I - English Language, General Knowledge & Aptitude & Paper II – Modern Indian Languages (Telugu, Hindi, Urdu & Functional English) are kept in the University website. Interested candidates can download the same.

డా။ బి.ఆర్.అంబేద్కర్ సార్వ్రతిక విశ్వవిద్యాలయం డిగ్రీ (పోగ్రాంలలోకి విద్యార్థులను రెండు విధానాల ద్వారా చేర్చుకుంటుంది. అవి: (1) ఫార్మల్ విధానం: బోర్డ్ ఆఫ్ ఇంటర్మీడియట్ లేదా నేషనల్ ఓెపెన్ స్కూల్ ద్వారా ఇంటర్మీడియట్ పాసైన వారు లేదా దానికి సమానమైన పరీక్షలు పాసైన వారు డి(గీలో నేరుగా ప్రవేశం పొందవచ్చు; (2) నాన్-ఫార్మల్ విధానం: పైన తెలిపిన విద్యార్హతలు లేకపోయినా 1-7-2016 నాటికి 18 సంవత్సరాల వయస్సు నిండిన వారు విశ్వవిద్యాలయం నిర్వహించే అర్హత పరీక్ష పాసై, తద్వారా డిగ్రీలోకి ప్రవేశం పొందవచ్చు. అనేక కారణాల వల్ల సాంప్రదాయక పద్ధతిలో తమ చదువును కొనసాగించలేని వారు/ .<br>మధ్యలో ఆపేసిన వారికి ఉన్నత విద్యావసరాలను కల్పించడం కోసం డా॥ బి.ఆర్.అంబేద్కర్ సార్వత్రిక విశ్వవిద్యాలయం ఏర్పాటు చేయబడింది. విద్యార్శలు తమ పాఠ్యాంశాలను సులభంగా చదువుకుని అర్థం -<br>చేసుకోవడానికి వీలుగా స్వయం బోధనా విధానంలోని కోర్సు మెటీరియల్ను ఇవ్వడం, అధ్యయన కేంద్రాలలో ముఖాముఖి సలహా సంసర్గ తరగతులను నిర్వహించడం, AIR, దూరదర్శన్ల ద్వారా పాఠ్యాంశాలను ప్రసారం చేయడం, మొదలైన పద్ధతులను విశ్వవిద్యాలయం అవలంభిస్తున్నది. ప్రస్తుతం విశ్వవిద్యాలయం 214 అధ్యయన కేంద్రాల ద్వారా (28 [పాంతీయ సమన్వయ కేంద్రాలతో కలిపి) విద్యార్శలకు సేవలను అందిస్తోంది. విశ్వవిద్యాలయం అందిస్తున్న అన్ని ప్రోగ్రాములకు దూరవిద్యా బ్యూరో (DEB), యూజీసీ న్యూఢిల్లీ యొక్క గుర్తింపు ఉంది.

 $B.A./ B.com., /B.Sc.$  (పోగ్రాంలలోకి విద్యార్థులను చేర్చుకోవడానికి విశ్వవిద్యాలయం నిర్వహిస్తున్న అర్హత పరీక్ష ఒక (పవేశ పరీక్ష లేదా పోటీ పరీక్ష కాదు. డిగ్రీలోకి (పవేశం పొందిన తర్వాత విశ్వవిద్యాలయం అందించే కోర్సు మెటీరియల్ను చదివి, అర్థం చేసుకోగల నైపుణ్యం మీకు ఉన్నదని ధృవపరచుకోడానికి మాత్రమే ఈ పరీక్షను నిర్వహిస్తోంది.

### అర్థత పరీక్ష కోసం నమోదు చేసుకోవడం:

# అర్హత పరీక్షకై నమోదును ఆన్లైన్లో చేసుకోవాలి.

మీరు 'ఆన్-లైన్'లో నింపవలసిన దరఖాస్తు ఫారం యొక్క నమూనా తర్వాత పేజీలలో ఇవ్వబడింది. దానిని జాగ్రత్తగా చదివి, ఆ ఫారాన్ని నింపడానికి కావలసిన సమాచారాన్ని మీ దగ్గర సిద్ధంగా ఉంచుకోండి.

కింది సూచనలను జాగ్రత్తగా చదివి, అర్హత పరీక్షకు నమోదు చేసుకోండి.

- i) అర్హత పరీక్ష నమోదుకై మీరు university website viz., www.braouonline.in ను చూడండి.
- ii) మీ పుట్టిన తేదీని నిర్ధారించే పత్రం, మీ కులధృవీకరణ పత్రం యొక్క కాపీ (మీరు SC/ ST/ BC కులానికి చెందిన వారైతే) ఇతర పత్రాలను మీతో తీసుకెళ్ళండి.
- iii) www.boaouonline.in వెబ్సైట్ ద్వారా దరఖాస్తు ఫారాన్ని On-lineలోనే నింపాలి
- iv) నింపేటప్పట్ల అన్ని కాలమ్స్ట్ జాగ్రత్తగా, సరైన సమాచారంతో నింపండి. ఎందుకంటే అదే సమాచారం మీరు డిగ్రీ పొందే వరకు విశ్వవిద్యాలయ రికార్శులలో ఉంటుంది.
- v) మీరు SSC పాసైతే, మీ పేరు, తండ్రి/ తల్లి పేరు, పుట్టిన తేదీ మొదలైన వివరాలను ఆ పత్రంలో ఉండే విధంగానే రాయాలి. ఒకవేళ మీరు SSC పాస్ కాకపోతే మీ పాఠశాలలో ఇచ్చిన బదిలీ పత్రం (TC)లో ఉండే విధంగా లేదా అఫిడవిట్లో ఉండే విధంగా ఆ వివరాలను నింపాలి.
- vi) మీరు రాయదలచిన ఆధునిక భారతీయ భాషను జాగ్రత్తగా ఎన్నుకోండి. అలాగే మాధ్యమం, సామాజిక స్థాయి, మొదలైన వివరాలను జాగ్రత్తగా నింపండి.
- vii) మీరు నింపిన సమాచారంలో ఏదైనా తప్పలుంటే అందుకు పూర్తి బాధ్యత మీదే కాని విశ్వవిద్యాలయానిది కాదు. అందుకు సంబంధించి అభ్యర్థికి చట్ట ప్రకారంగా అప్పీల్ చేసుకోవడానికి ఎటువంటి హక్కులు ఉండవు.

viii)అధ్యయన కేంద్రాల కోడ్ నెంబర్ల వివరాలకై తర్వాత పేజీలు చూడండి.

- ix) అర్హత పరీక్షకు నమోదు చేసుకోవడానికి రుసుం రూ.200/- డెబిట్ కార్మ/ <sub>క్</sub>డిట్ కార్మతో కానీ లేదా రూ.210/- అన్ని ఆన్లైన్ కేంద్రాలలో చెల్లించి రశీదును పొందండి. ఈ రశీదును జాగ్రత్తగా భద్ర పరచుకోండి.
- x) దరఖాస్తు ఫారాన్ని Onlineలో పూర్తి చేసిన తర్వాత, మీరు చెల్లించిన రుసుం వివరాలను కూడా అందులో నింపండి.
- xi) మీ Passport size photo (5 x 3.7 cm సైజు)ని, సంతకాన్ని Upload చేయించండి. ఫారాన్ని 'Submit' చేసే ముందు అన్ని వివరాలు సరిగా ఉన్నాయో/ లేవో ఒక్కసారి సరిచూసుకోండి. డిజిటల్ ఫొటోలు, స్టాంప్ సైజు ఫొటోలు అంగీకరించబడవు.
- xii) మీకు మొబైల్ ఫోన్ ఉంటే ఆ నెంబర్ను, మీకు ఫోను లేకపోతే మీ బంధువుల/ స్నేహితుల మొబైల్ ఫోన్ నెంబరును తప్పనిసరిగా ఇవ్వండి. ఇందువల్ల విశ్వవిద్యాలయం వివిధ రకాల సమాచారాలను మీకు వెంటనే పంపగలుగుతుంది. అంతేకాకుండా ఈ కోర్సు పూర్తయ్యే వరకు మీ మొబైల్ ఫోను నెంబరును మార్చకండి.
- xiii)దరఖాసు ఫారాన్ని 'Submit' చేసిన తర్వాత ఒక కాపీని (పింట్ తీసుకుని, మీ రిఫరెన్స్ కీ దీనిని భ(దపరచుకోండి.

### హాల్ టికెట్ను ఎలా తీసుకోవాలి?

అభ్యర్థులు తాము ఏ అధ్యయన కేంద్రం/ కాలేజీలో పరీక్ష రాయదల్చుకున్నారో, ఆ కేంద్రానికి పరీక్ష తేదీ కన్నా రెండు రోజుల ముందే వెళ్ళి హాల్ టికెట్లను తీసుకోవాలి.

గమనిక:

- a) ఎక్కువ మంది విద్యార్శలు ఒకే అధ్యయన కేంద్రాన్ని కావాలని కోరినప్పడు కొంతమందిని అదే నగరం లేదా ఆ ప్రాంతంలో వేరొక అధ్యయన కేంద్రానికి మార్చవచ్చు.
- b) ఒక కేంద్రంలో దరఖాస్తు చేసుకున్న అభ్యర్థుల సంఖ్య చాలా తక్కువగా ఉంటే, వారిని వేరొక సమీప కేంద్రానికి కేటాయించవచ్చు.

అందువల్ల అభ్యర్థులు తమ హాల్ టికెట్లను ముందుగానే అధ్యయన కేంద్రాల నుంచి పొందవచ్చు లేదా విశ్వవిద్యాలయ వెబ్సైట్ (www.braouonline.in (or) www.braou.ac.in) నుంచి అయినా download చేసుకోవచ్చు.

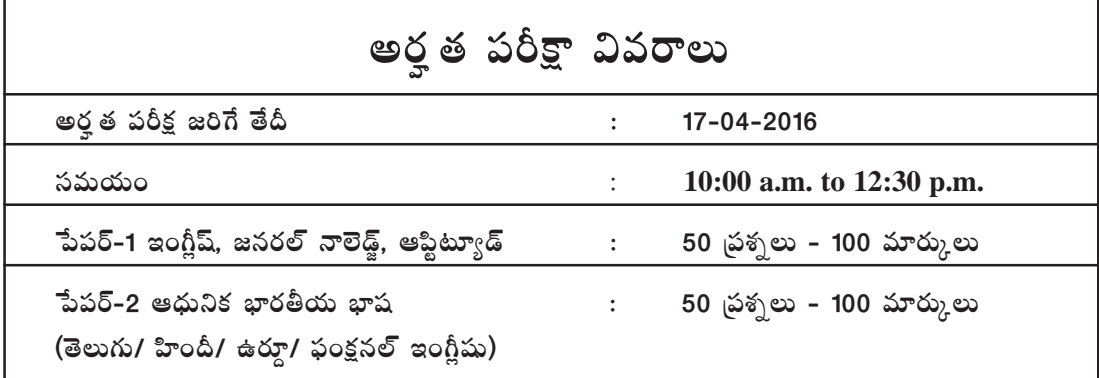

### OMR సమాధాన పత్రం నింపడం ఎలా?

- a) అర్హత పరీక్ష రాసేందుకు మీరు OMR సమాధాన పత్రాన్ని మాత్రమే ఉపయోగించాలి.
- b) ఈ ప్రతాన్ని నింపడానికి HB Pencilను మాత్రమే వాడాలి.
- c) అయితే కొన్ని కాలమ్స్ బూ/ బాక్ బాల్ పాయింట్ పెన్నుతోనే రాయాలి.
- d) అందువల్ల మీరు పరీక్షకు వెళ్ళేటప్పడు తప్పనిసరిగా బూ్ణ/ బా్టక్ బాల్ పాయింట్ పెన్నును మరియు HB Pencilను తీసుకెళ్ళండి.
- e) అన్ని కాలమ్న్ సరిగా చదువుకుని, జాగ్రత్తగా నింపండి. ఏమైనా అనుమానం ఉంటే ఇన్విజిలేటర్**ను** అడిగి తెలుసుకోండి.
- f) ప్రశ్నప్రతంలోని అన్ని ప్రశ్నలకు బహుళైచ్చిక సమాధానం గల పద్ధతి కాబట్టి మీరు సరైన సమాధానాన్ని ఎంపిక చేసుకుని దానికి చెందిన సర్కిల్సు HB Pencilతో నల్లగా నింపండి. ఉదా:  $\mathbf{0}\mathcal{0}\mathbf{0}\mathbf{\Theta}$ లలో 2 సరైన సమాధానం అయితే ఆ సర్కిల్  $\bullet$  నల్లగా చేయండి.
- g) OMR పత్రాన్ని మాత్రమే మీ ఇన్విజిలేటర్కు ఇవ్వండి. ప్రశ్నపత్రాన్ని మీరు తీసుకెళ్ళవచ్చు.
- h) OMR పత్రం మీద మీ పేరు, హాల్టికెట్ నెంబర్ సరిగా సింట్ అయినదీ/ కానిదీ పరిశీలించండి; ఏమైనా ఇబ్బంది ఉంటే మీ ఇన్విజిలేటర్ దృష్టికి తీసుకెళ్ళండి.
- i) నిర్దేశిత ప్రదేశంలో మాత్రమే మీ పేరు, హాల్ టికెట్ నెంబర్**ను బాల్**పాయింట్ పెన్నుతో రాయండి.
- పరీక్ష హాల్కి హాల్టికెట్, బాల్పాయింట్ పెన్ను, HB Pencil, రబ్బరు, షార్పనర్ తప్ప మరేవీ  $i)$ తీసుకెళ్ళకండి.

# అర్హత పరీక్ష పాసైన తర్వాత డిగ్రీలోకి అడ్మిషన్ను తీసుకోవడం ఎలా?

అర్హత పరీక్షలో ఉత్తీర్హులైన వారికి విశ్వవిద్యాలయం మార్కుల మెమోను పోస్తున్వారా వారి ఇళ్ళకు పంపుతుంది. ఈ మెమోలు విశ్వవిద్యాలయం వెబ్సైట్లో కూడా ఉంటాయి. విద్యార్థులు ఈ మెమోను తీసుకుని, వారు ఏ అధ్యయన కేంద్రంలో అడ్మిషన్ తీసుకోదలచుకున్నారో అక్కడికి వెళ్ళి, వారి సూచనల ప్రకారం ట్యూషన్ ఫీజు చెల్లించి డిగ్రీ మొదటి సంవత్సరంలోకి అడ్మిషన్ తీసుకోవచ్చు.

విశ్వవిద్యాలయం అందిస్తున్న B.A/ B.Com/ B.Sc (పోగ్రాంల కనీస కాలవ్యవధి 3 సంవత్సరాలు. డిగ్రీ మొదటి సంవత్సరంలో 4 కోర్సులను చదవాలి. ఇవి అందరికీ ఒకే విధంగా ఉంటాయి. అయితే ఇంగ్లీషు, ఆధునిక భారతీయ భాష కోర్సులు కాకుండా సైన్స్ & టెక్నాలజీ, సోషల్ సైన్స్ కోర్సులను తెలుగు/ ఇంగ్లీషు/ ఉర్మూ మాధ్యమాలలో విశ్వవిద్యాలయం అందిస్తుంది. రెండవ సంవత్సరం ట్యూషన్ ఫీజును చెల్లించేటప్పడు మాత్రం విద్యార్శలు B.A/B.Com/B.Scలలో ఏది చదవాలో నిర్ణయించుకుని, యూని వర్సిటీ నిబంధనలకు అనుగుణంగా ఐచ్ఛికాంశాలను ఎంచుకోవాలి. అయితే B.Sc చదవాలనుకునే వారికి మాత్రం (a) ఇంటర్మీడియట్ లేదా తత్సమాన పరీక్షలు సైన్సు సబ్జెక్టుతో పాసై ఉండాలి; లేదా (b) సైన్స్, టెక్నాలజీ సంబంధిత సంస్థలలో ఒక సంవత్సరం పనిచేసిన అనుభవం గల సర్టిఫికెట్ ఒరిజినల్ను CDS ఫారంతో జతపరచి అధ్యయన కేంద్రంలో సమర్పించాలి.

విద్యార్థులు రెండవ/ మూడవ సంవత్సరంలో చదవాల్సిన ఐచ్చికాంశాలన్నింటినీ విశ్వవిద్యాలయం ఇంగ్లీషు మరియు తెలుగు మాధ్యమాలలో అందిస్తుంది. అంతేకాకుండా హిస్టరీ, పొలిటికల్ సైన్స్, పబ్లిక్ అడ్మినిగ్మేషన్, కెమిస్ట్లీ, బోటనీ & జువాలజీలను ఉర్మూ మాధ్యమంలో కూడా అందిస్తోంది. కామర్స్ కోర్సులు ఉర్దూ మాధ్యమంలో అందించబడవు. అంతేకాకుండా (పాంతీయ సమన్వయ కేంద్రాలలో మాత్రమే అన్ని ఐచ్చికాంశాలకు అన్ని మాధ్యమాలలో సలహా సంసర్గ తరగతులు నిర్వహించబడతాయి. ఇతర అధ్యయన కేంద్రాలలో అనుమతించబడిన సబ్జెక్టులు కూడా, కనీస విద్యార్శల సంఖ్య షరతు ప్రకారమే కౌన్నిలింగ్ తరగతులు నిర్వహించబడతాయి. (గమనిక: B.Sc స్పెషల్ చదవాలనుకున్న వారు దానికి చెందిన అర్హత నిబంధనలను తప్పనిసరిగా కలిగి ఉండాలి. అంతేకాక, వారు Chemistry, Drug Chemistry & Drug Technology కోర్సులను ఇంగ్లీషు మీడియంలోనే చదవాలి.) అందువల్ల రెండవ సంవత్సరం ట్యూషన్ ఫీజు చెల్లించే ముందు అధ్యయన కేంద్రంలో అన్ని వివరాలు క్షుణ్ణంగా తెలుసుకుని లేదా విశ్వవిదాయలయం నుంచి వచ్చే లేఖను పూర్తిగా చదివి మాత్రమే ఐచ్చికాంశాలను, మాధ్యమాన్ని జాగ్రత్తగా ఎన్నుకోండి. ఇలా ఎన్నుకునే ముందు మీ భవిష్యత్ (పణాళికలను కూడా దృష్టిలో ఉంచుకోండి.

## అర్హత పరీక్షకు తయారవడం ఎలా?

ఈ బోచర్లో ఇచ్చిన మాదిరి ప్రశ్నపత్రాన్ని చూడండి. ప్రతి ప్రశ్నను నింపాదిగా, పూర్తిగా చదవండి. వీటిలో చాలా (పశ్నలు మీకు తెలిసినవే అయినప్పటికీ, కొన్నింటికి సమాధానాలు గుర్తు తెచ్చుకోవడం మీకు కష్టంగా అనిపించవచ్చు. అన్ని ప్రశ్నలకు మీకు మీరే సమాధానాలు రాయడానికి ప్రయత్నించండి. మీ సాంతంలో నివసించే మీ స్నేహితులు కొందరు కూడా ఈ అర్హత పరీక్షకు దరఖాస్తు చేసి ఉండవచ్చు. మీరందరూ కలిసి చిన్న గ్రూపుగా ఏర్పడి, పరీక్షకు తయారు కావచ్చు. ఈ మాదిరి (పశ్నప్రతంలోని (పశ్నలకు కూడా సమాధానాలు రాయడానికి ప్రయత్నించండి. ఇంగ్లీష్, ఆధునిక భారతీయ భాష, అర్ధమేటిక్స్, సాంఘికశాస్త్రం, జనరల్ సైన్స్లోకు చెందిన పుస్తకాలను చదవండి. ప్రతిరోజూ వార్తాపత్రికలు చదవడం వల్ల మీకు కరెంట్ అఫైర్స్ ు చెందిన వివరాలు తెలుస్తాయి.

మీరు చిన్న ఊళ్ళో ఉన్నప్పటికీ అక్కడ గ్రంథాలయం ఉంటుంది. అక్కడికి వెళ్ళి, జనరల్ నాలెడ్జ్ కి చెందిన కొత్త పుస్తకాలు చదవండి. ప్రతిరోజూ తప్పనిసరిగా రెండు/ మూడు గంటలు పరీక్షకు చదువుకోవడానికి వెచ్చించండి. ఇందువల్ల మీరు పరీక్ష రాయడానికి కావలసిన కాన్పిడెన్స్ కలుగుతుంది. అంతేగాకుండా డిగ్రీలోకి ప్రవేశం పొందిన తర్వాత ఆయా పాఠ్యాంశాలను చదివి, అర్థం చేసుకోగల నైపుణ్యం కూడా అభివృద్ధి అవుతుంది.

గమనిక: మీ రిఫరెన్స్ కోసం అర్హత చెందిన పేపర్-1: English Language, General Knowledge & Aptitude, పేపర్-2: ఆధునిక భారతీయ భాష (తెలుగు)కు చెందిన మాదిరి ప్రశ్నపత్రాలను ఈ పుస్తకంలో ఇచ్చాం. అయితే అన్ని పేపర్లను, అంటే పేపర్-1 మరియు అన్ని ఆధునిక భారతీయ భాషలకు (తెలుగు/ హిందీ/ ఉర్మూ/ ఫంక్షనల్ ఇంగ్షీష్) చెందిన మాదిరి (పశ్చపుతాలు విశ్వవిద్యాలయం వెబ్సెట్ (www. braou.ac.in) ఉన్నాయి. ఆసక్తిగల వారు వాటిని డౌన్లోడ్ చేసుకోవచ్చు.

# Dr. B.R.AMBEDKAR OPEN UNIVERSITY ELIGIBILITY TEST - 2016 ONLINE APPLICATION FORM

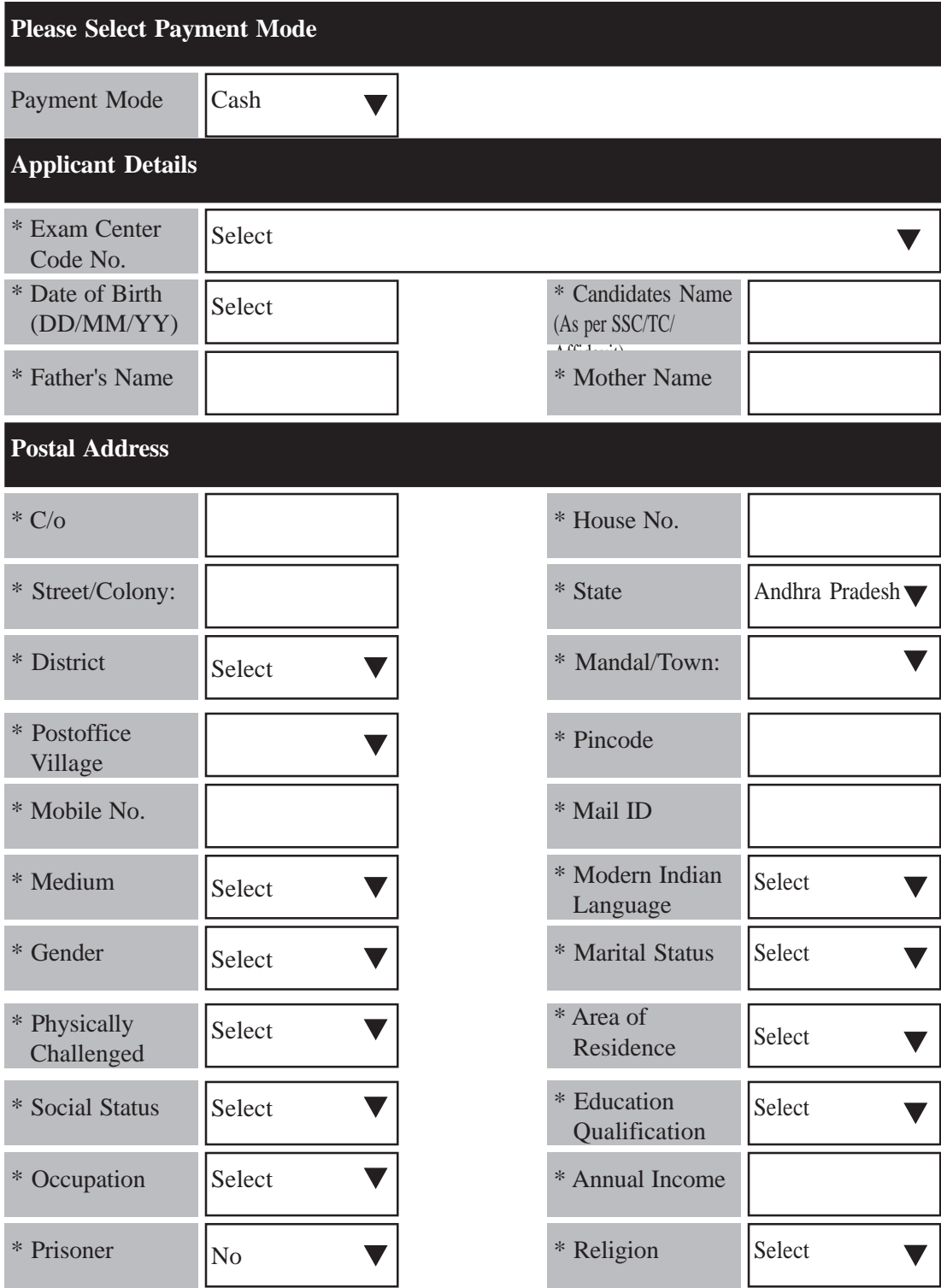

**Declaration:** I declare that the information furnished above is correct in the event of any information being found incorrect at any point of time, the University many cancel my candidature and I shall not be entitled to claim any kind of refund from the University in future.

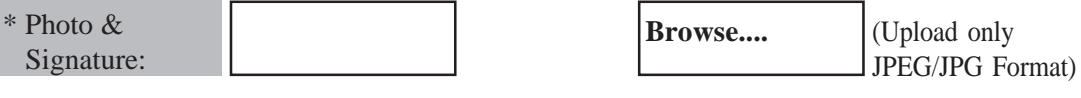

# **Dr. B.R.AMBEDKAR OPEN UNIVERSITY List of Study Centres - District Wise**

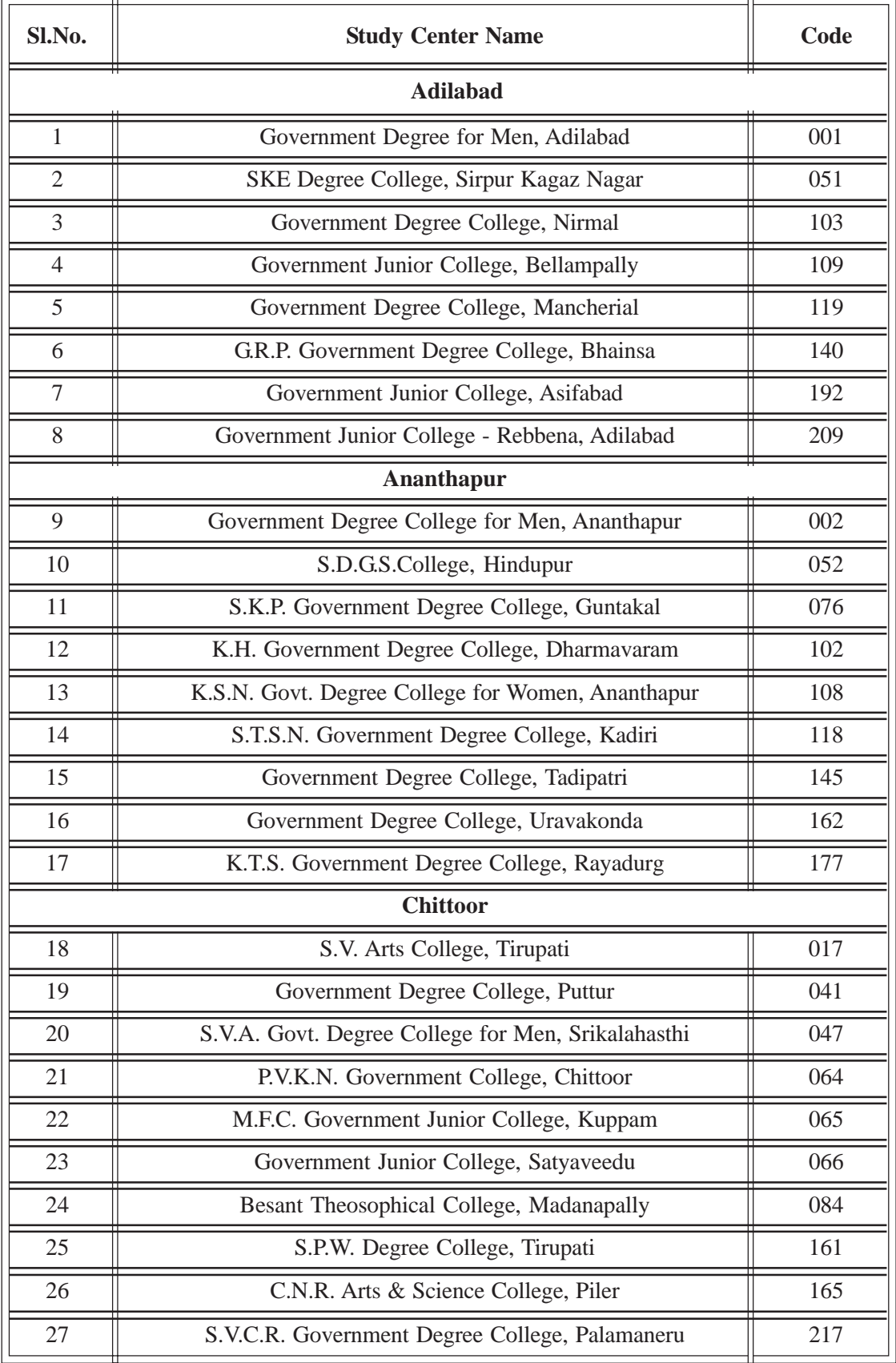

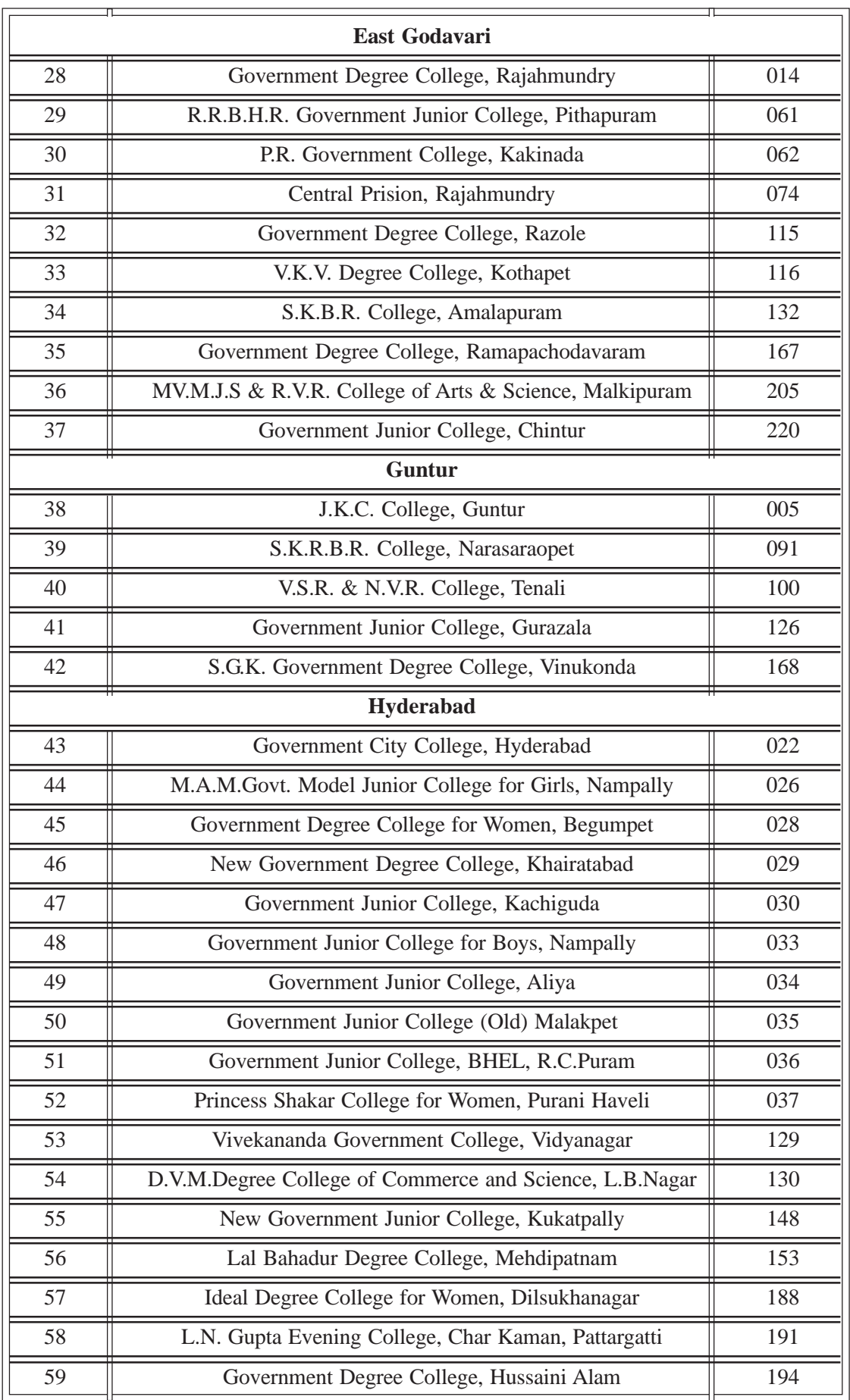

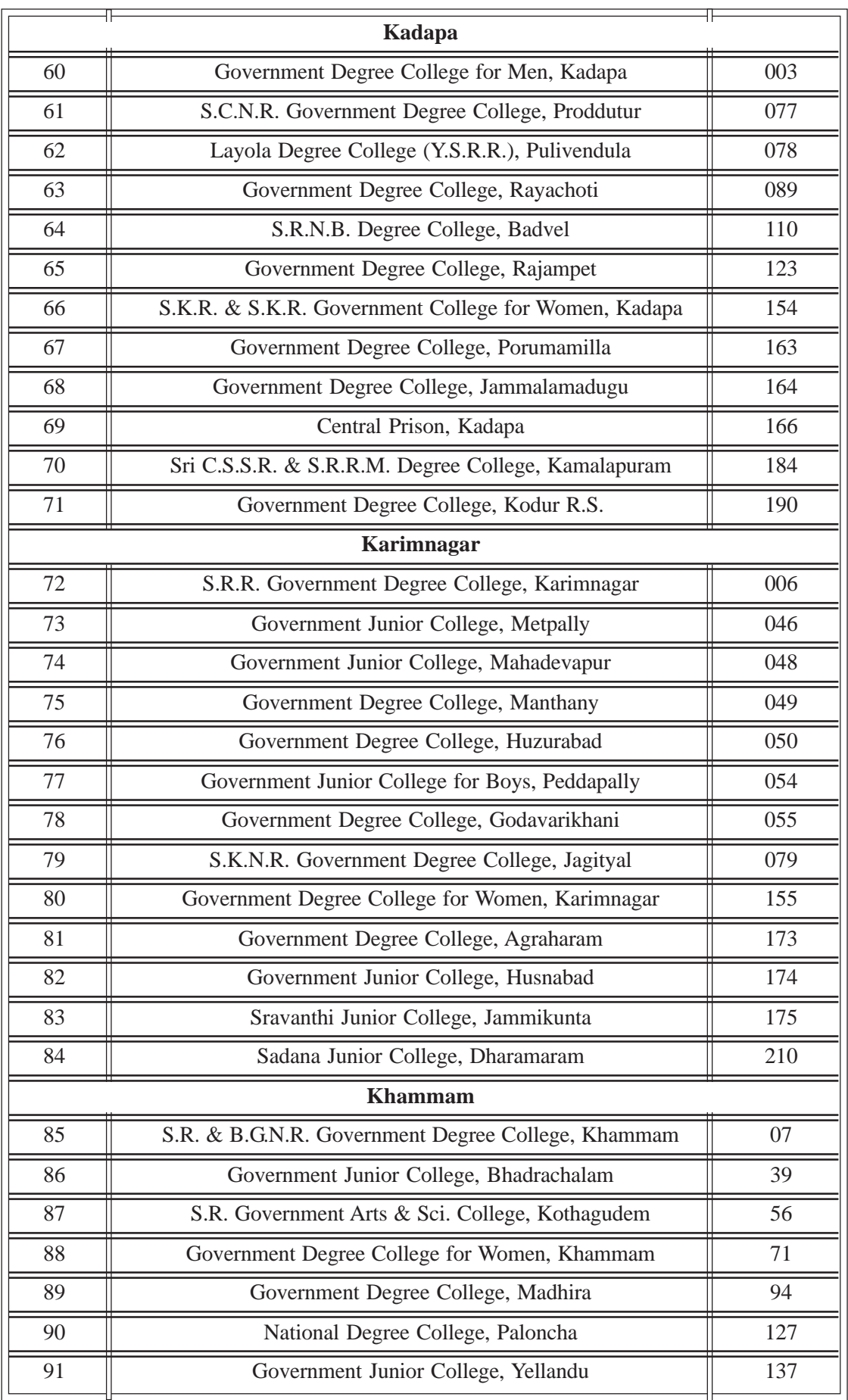

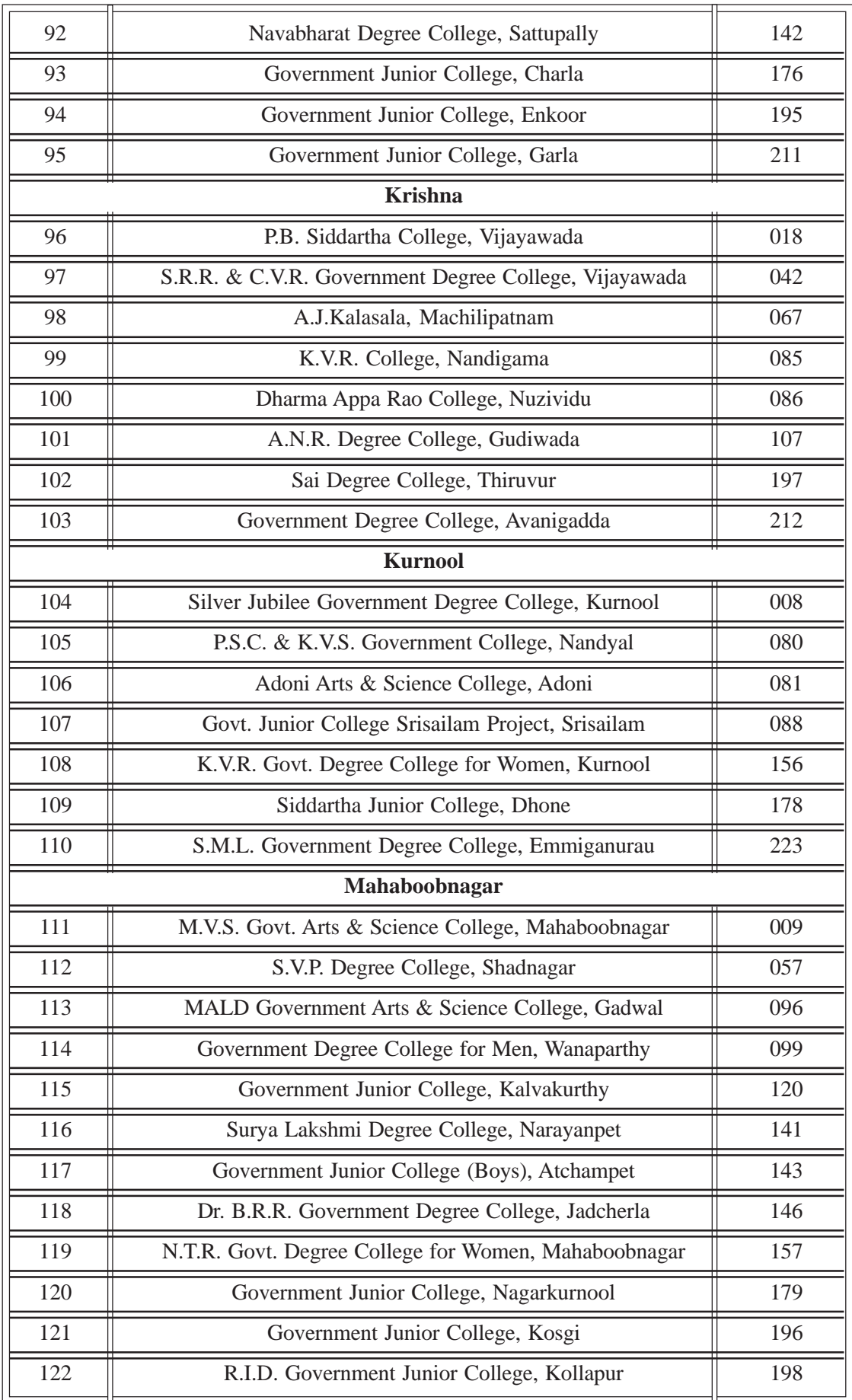

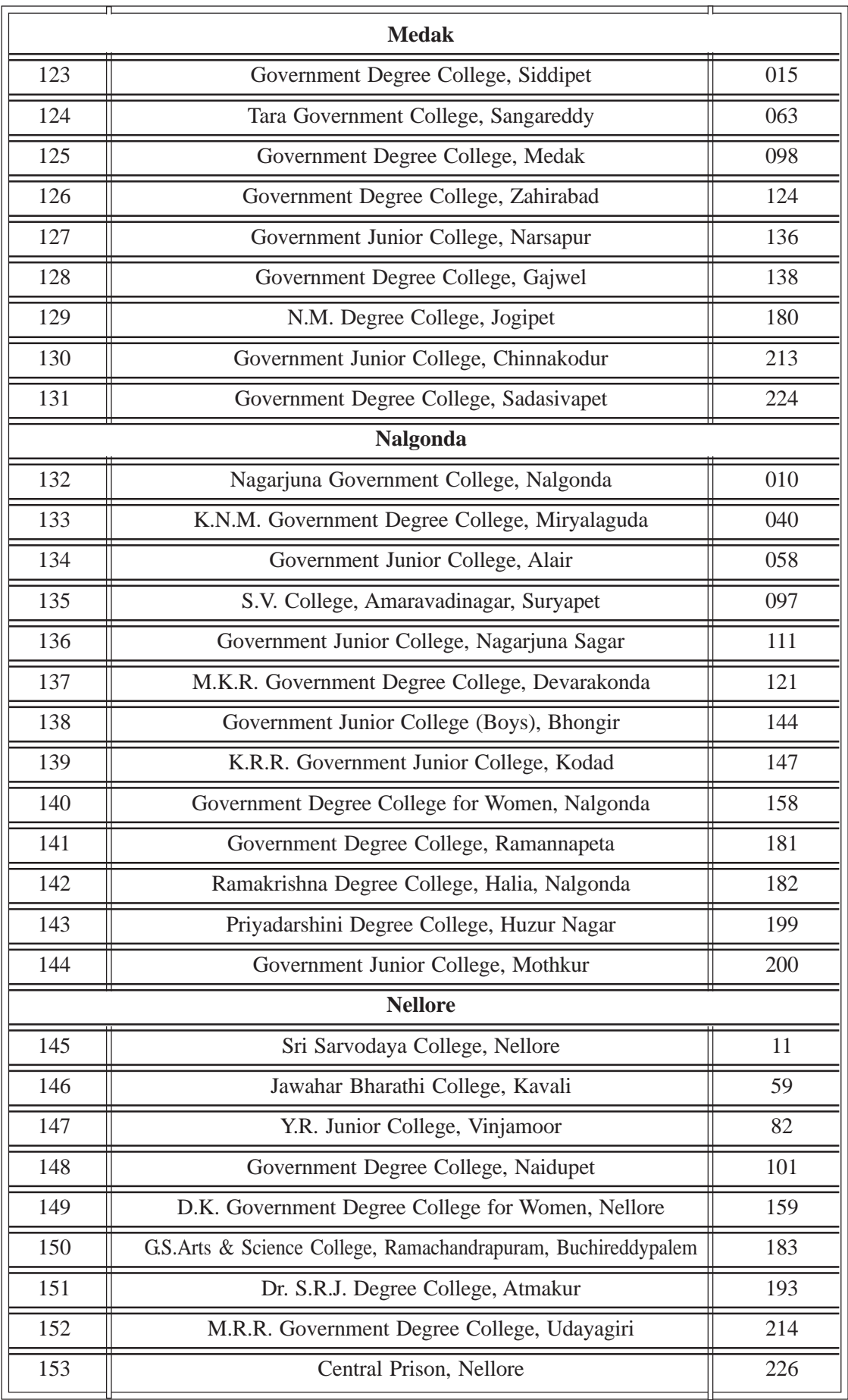

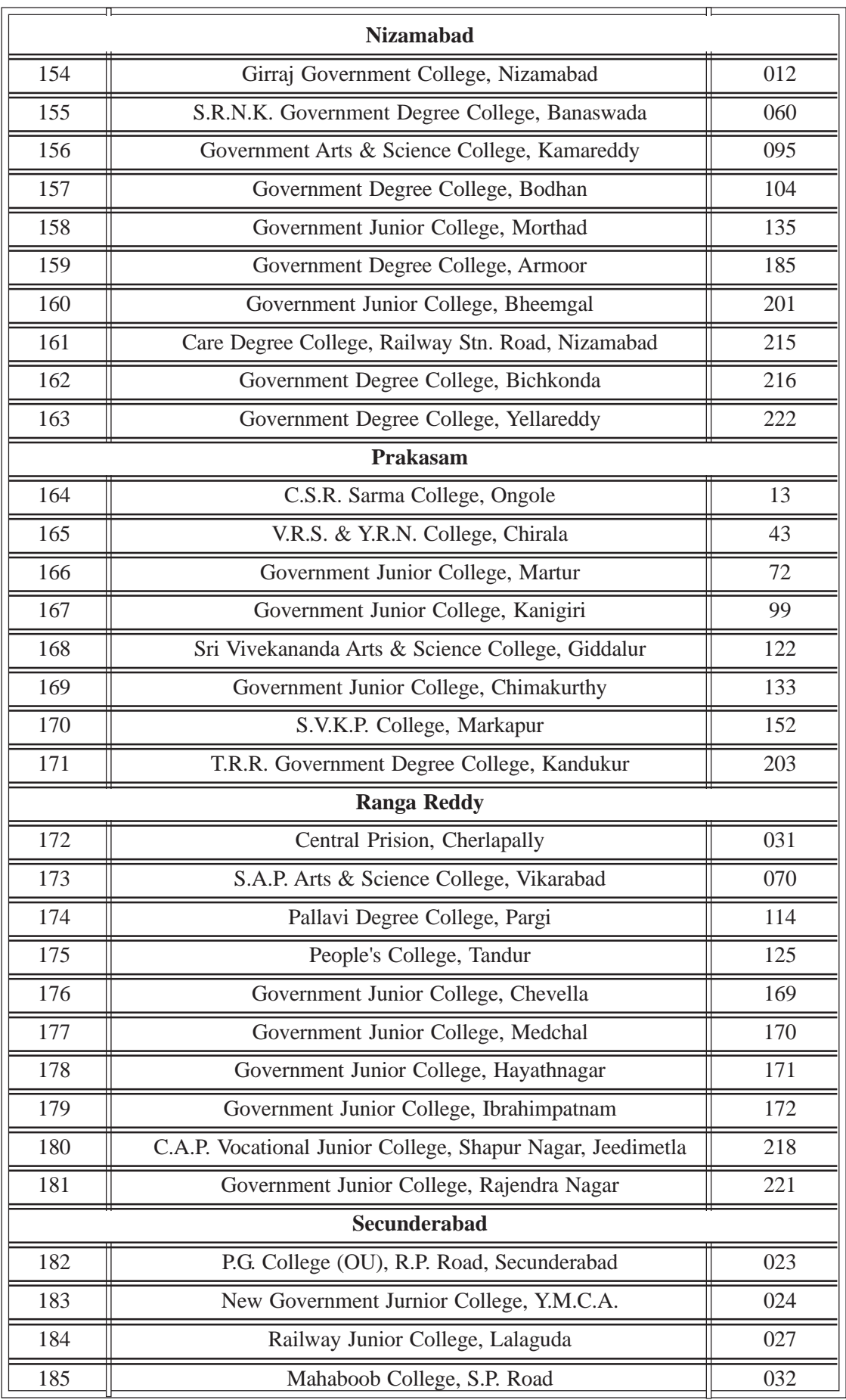

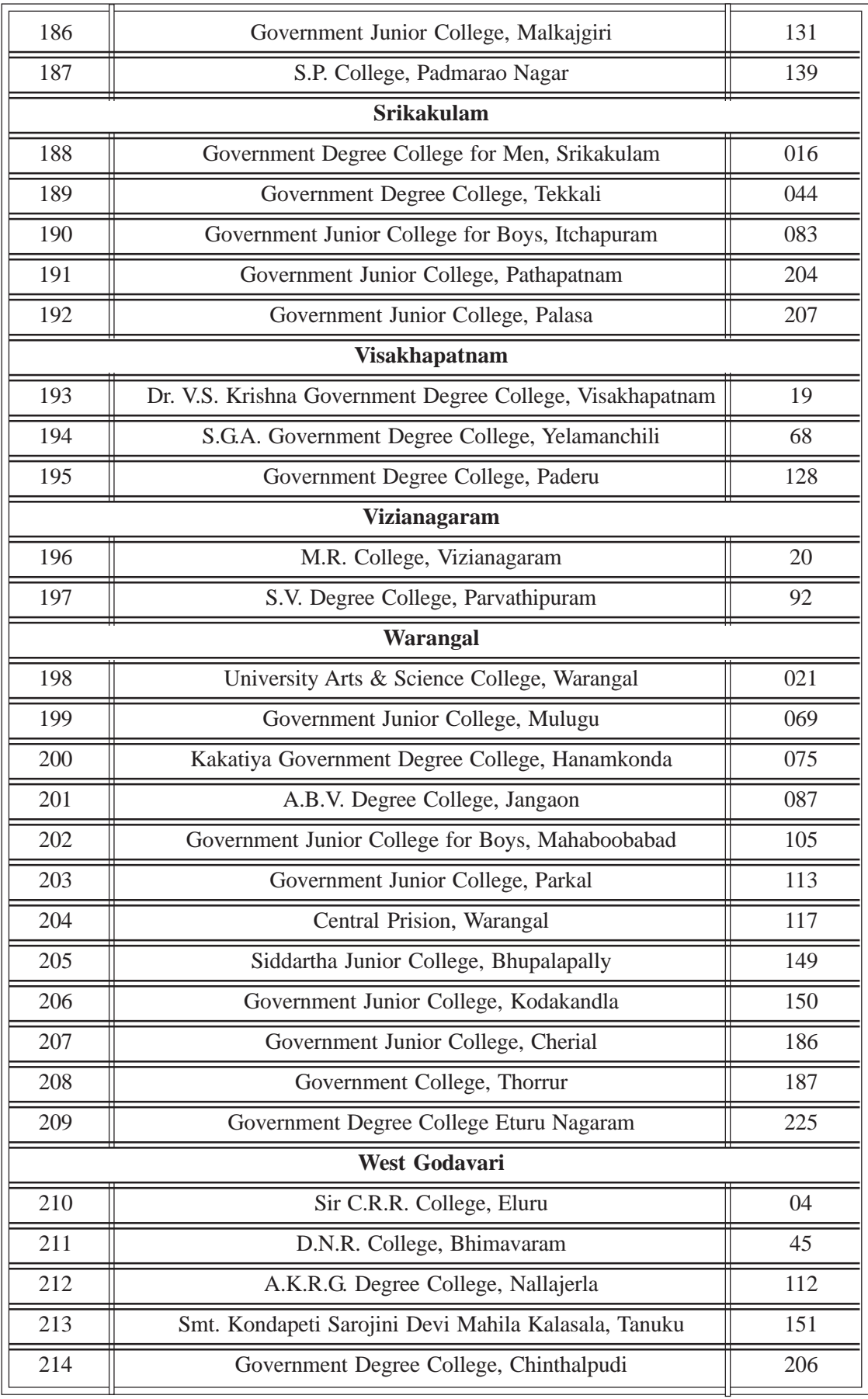

# **Model ET Question Paper** ENGLISH LANGUAGE, GENERAL KNOWLEDGE & APTITUDE PAPER - I

Time: One Hour]

[Max. Marks: 100 [Min. Marks: 36

### Each question carries 2 marks

### **Instructions to the Candidates:**

Candidates are prohibited from writing their Names and Hall Ticket Numbers anywhere 1. on the Answer Sheet except in the column provided. Answer Sheets of candidates violating this rule will not be valued.

హాల్ టికెట్టు నెంబరు వేయడానికి ఉద్దేశించిన పేజీలోని గడిలో తప్ప, జవాబు పత్రంలో మరెక్కడా హాల్ టికెట్టు నెంబరు వేయకూడదు. అభ్యర్థి తన పేరును ఎక్కడా రాయకూడదు. ఏ గుర్తులూ పెట్టకూడదు. ఈ నిషేధాన్ని ఉల్లంఘించిన అభ్యర్థుల జవాబుల పఱ్రాలు దిద్దబడవు.

- 2. All questions are of multiple choice type. Every question has four choices. Darken the circle of the correct answer with HB Pencil like this  $\bullet$ అన్ని ప్రశ్నలకు బహుళైచ్చిక సమాధానాల పద్దతి ఉంటుంది. అంటే ప్రతి ప్రశ్నకు నాలుగు రకాల సమాధానాలు ఉంటాయి. అందులో సరైన దానిని ఎంపిక చేసుకుని సమాధాన ప్రతంలో HB పెన్సిల్తో ● గుర్తును ెపెట్టాలి.
- There is only one 'Answer Sheet' for both the question papers. The candidate should use 3. HB Pencil for marking  $\bullet$  the correct answer for each question. ప్రతి ప్రశ్రకు సరైన సమాధానాన్ని గుర్తించటానికి ఒకే సమాధాన ప్రతం ఇస్తారు. సరైన సమాధానాలను గురు ● పెట్టి గుర్తించటానికి అభ్యర్థులు HB పెన్సిల్**నే ఉపయోగించా**లి.
- $\overline{4}$ . After marking the correct answers candidates must handover the 'Answer Sheet' to the invigilators. సరైన సమాధానాలను గుర్తించిన తర్వాత అభ్యర్శలు సమాధాన పఱ్రాన్ని మీ గదిలోని పర్యవేక్షకునికి (ಇನೀಜಿಲೆಟರ್) ಇವ್
- Candidates can retain the question papers.  $5<sub>1</sub>$ ప్రశ్నప్రతాలను అభ్యర్థులు తమ వద్దే ఉంచుకోవచ్చు.
- 6. Candidates must verify that the hall ticket number is printed in full and correctly in the space provided on the Answer Sheet. If not please bring it to the notice of the Invigilator. సమాధాన పత్రంలో మీ హాల్ టిక్కెట్టు నెంబరును నిర్దేశించిన చోట సరిగా [పింట్ అయిందీ లేనిదీ జాగ్రత్తగా సరిచూసుకోండి. సరిగా (పింట్ కాని ఎడల మీ ఇన్విజిలేటర్ దృష్టికి తీసుకొనిరండి.
- 7. Candidates are advised not to overwrite on the answer Sheet. If they want to change the answer already marked they should erase the wrong answer and mark  $\bullet$  in the appropriate box again.

సమాధాన పత్రంలో దిద్దుబాట్లు ఉండకూడదు. మీరు గుర్తించిన సమాధానాన్ని మార్చదలిస్తే దానిని రబృరుతో తుడిచి సరైన సమాధానానిృ మళ్ళీ ● గురుతో గుర్తించండి.

Candidates are not allowed to bring any material except the Hall Ticket, a Ball Point 8. Pen, HB Pencil, sharpner and eraser into the examination hall. పరీక్ష హాలులోకి, హాల్టిక్కెట్టు, బాల్ పెన్, HB పెన్సిల్, రబ్బరు మరియు షార్చ్*నర్* తప్ప మరేవీ తీసుకు రావడానికి అనుమతించదు.

# **ENGLISH LANGUAGE, GENERAL KNOWLEDGE & APTITUDE** PAPER - I

*Time: One Hour] [Max. Marks: 100 [Min. Marks: 36*

> Attempt **all** questions Each question carries **Two** marks **SECTION - A English Language PART - I**  $(10 \times 2 = 20 \text{ marks})$

Read the passage given below and pick the best word to fill in the blanks by marking  $\bullet$ with a pencil in the appropriate box in the ANSWER SHEET against the appropriate question.

The brain can be divided \_\_\_\_\_ **1** \_\_\_\_\_\_ two hemispheres - the left and the right. The left hemisphere is largely logical and \_\_\_\_\_ **2** \_\_\_\_\_\_ controls functions \_\_\_\_\_ **3** \_\_\_\_\_\_ the learning of words, logic, numbers, analysis and lists. The right hemisphere is \_\_\_\_\_ **4** \_\_\_\_\_\_ emotional. It helps \_\_\_\_\_ **5** \_\_\_\_\_ perception of rhythm, pictures, imagination, colours \_\_\_\_\_ **6** \_\_\_\_\_\_ dimensions. In \_\_\_\_\_ **7** \_\_\_\_\_\_ people we have \_\_\_\_\_ **8** \_\_\_\_\_\_ the left or the right brain more developed. Successful people, \_\_\_\_\_ **9** \_\_\_\_\_\_ , combine both for effective learning.

**10** \_\_\_\_\_ use the total brain, the left and the right.

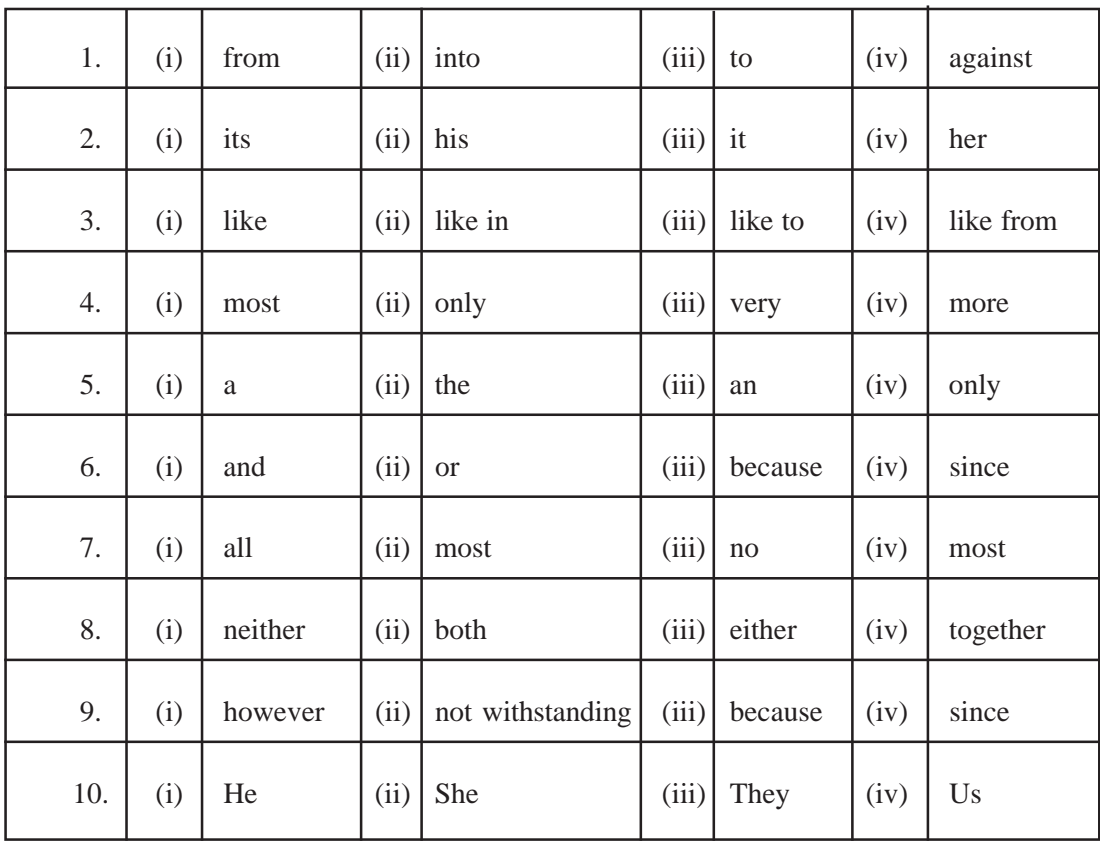

### **PART - II**

#### $(5 \times 2 = 10$  Marks)

Pick the best option that gives the best meaning of the underlined phrase and mark  $\bullet$  in the appropriate box on the **ANSWER SHEER.**

11. Most of the important ventures in our country have turned out to be white elephants.

- (1) very precious (2) profitable
- (3) expensive and useless (4) necessary

### 12. Till the end, the World cup was a touch and go situation.

- (1) risky (2) invisible (3) free (4) delicate
- 

#### 13. Life is not always a bed of roses.

- (1) rare (2) foreign (3) favourite (4) different
- 

15. A lot of people in the company are in the black list.

- (1) considered valuable (2) considered untrust worthy
- 
- 
- (3) unknown (4) very well known

### **PART - III**

### $(5 \times 2 = 10$  Marks)

Pick the best option to fill in the banks in the sentences given below and mark  $\bullet$  in the appropriate box on the **ANSWER SHEET.**

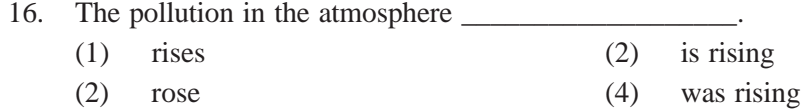

17. The thief when the police reached.

- (1) has left (2) had left (3) was leaving (4) is leaving
- 

18. It since morning today.

- (1) is raining (2) was raining (3) was leaving (4) had been raining
- 19. My friends \_\_\_\_\_\_\_\_\_\_\_\_\_ since morning today. They are tired.
	- (1) are working (2) have been working
	- (3) were working (4) working
- 20. Looks like we to win.
	- (1) are destined (2) have been destined
	- (3) is destined (4) had destined

# **SECTION - B**

### **General Knowledge & Aptitude**

 $(30 \times 2 = 60$  marks)

This section has 30 multiple choice questions. Choose the correct one from the given four choices and mark that answer as  $\bullet$  in the appropriate box in the enclosed ANSWER SHEET. Each question carries 2 marks.

ఈ భాగంలో 30 బహుళైచ్చిక ప్రశ్నలున్నాయి. ఇచ్చిన నాలుగు జవాబులలో ఒకటి మాత్రమే సరైన జవాబు. సరైన జవాబును ఎన్నుకుని, దానిని జతపరచిన జవాబు పత్రంలో సరైన గడి (బాక్ను)లో  $\bullet$   $\pi$  పెట్టండి.

Who was the founder Vice-Chancellor of Dr. B.R.Ambedkar Open University? 21.

- $(1)$ Sri Bhavanam Venkatram (2) Prof G.Ram Reddy
- (4) Sri K.Vijaya Bhaskar Reddy  $(3)$ Sri P.V.Narsimha Rao

డా॥ బి.ఆర్.అంబేద్కర్ సార్వత్రిక విశ్వవిద్యాలయం యొక్క ప్రథమ ఉప-కులపతి (వైస్ ఛాన్స్ట్ట్) ఎవరు?

- (2) ఆచార్య జి.రాంరెడ్డి  $(1)$ శీ, భవనం వెంకట్రాం
- $(3)$  $(4)$   $\delta$  3. ఏజయభాస్కర్ $\delta$ డ్డి శ్రీ, పి.వి.నరసింహారావు

22. Who is the present Minister for Higher Education, Govt. of Andhra Pradesh?

- Sri C.Damodar Rajanarasimha  $(1)$ (2) Sri Botsa Satyanarayana
- (3) Smt. J.Geeta Reddy
- శ్రీ, సి.దామోదర్ రాజనరసింహ  $(1)$
- శ్రీమతి జె.గీతారెడ్డి  $(3)$

23. Name the social activist who started the Anticompution Movemenr in India?

- $(1)$ Medha Patkar  $(2)$
- $(3)$ Narendra Modi
- $(1)$ మేధా పాట్కర్
- $(3)$ నరేంద్ర మోడీ

Kalpana Chawla  $(4)$ Anna Hazare

(4) Sri Nadendla Manohar (2) శ్రీ బొత్స సత్యనారాయణ

- (2) కల్పనా చావా
- అన్నా హజారే  $(4)$

24. Name the cricketer who scored one hundred centuries in International Cricket?

- $(1)$ Sachin Tendulkar  $(2)$ Sunil Gavaskar  $(3)$ **Ricky Ponting**  $(4)$ None అంతర్హాతీయ క్రికెట్ వంద శతకాలు సాధించిన క్రికెటర్ ఎవరు? సునీల్ గవాస్కర్  $(1)$ సచిన్ టెండూల్కర్  $(2)$
- ఎవరూ లేరు ರಿಕಿ పాంటింగ్  $(3)$  $(4)$
- Who is the present Governor of Tamilnadu? 25.
	- $(1)$ K.Rosaiah
	- $(3)$ R.Bharadwaj
	- $(1)$ కె.రోశయ్య
	- ఆర్.భరధ్వాజ్  $(3)$
- (2) E.S.L.Narasimhan
- (4) None of the above
- $(2)$ ఇ.ఎస్.ఎల్.నరసింహన్
	- $(4)$  ఏరిలో ఎవరూ కారు

26.  $\rm{^{0}C}$  is used to indicate the intensity of  $\_\_$ temperature  $(3)$  lightening light  $(2)$  $(4)$ Sound  $(1)$ —— తీ|వతను తెలుపుటకు<sup>ం</sup>C గురుౖను ఉపయోగిస్తారు.  $(1)$  $(3)$ ఉరుము కాంతి (2) ఉష్ణోగత  $(4)$ శబ్దం What is given to a patitent to make him unconsciousness before a major surgery? 27. antibiotic  $(1)$  $(2)$ Anesthesia  $(3)$  $(4)$ Antiseptic None of the above శస్త్ర, చికిత్స చేసే ముందు రోగి స్ఫృహ కోల్పోవడానికి ఇచ్చేది ఏమిటి?  $(1)$ యాంటీబయోటిక్  $(2)$ అనెస్తీసియా (మత్తు మందు)  $(3)$ యాంటిసెప్టిక్  $(4)$ వీటిలో ఏదీకాదు 28. What is the major cause for environmental pollution?  $(1)$ Carbonmonoxide  $(2)$ Hydrogen  $(3)$  $(4)$ Oxygen None of the above వాతావరణ కాలుష్యానికి (పధాన కారణం ఏది?  $(2)$ కార్బన్ మోనాక్సెడ్ ్*వా* (దోజన్  $(1)$  $(3)$ ఆక్సిజన్  $(4)$ వీటిలో ఏదీకాదు 29. The disease 'Filariasis' is caused through  $(1)$ Rats  $(2)$ Goats  $(3)$ Cats  $(4)$ Mosquitos బోదెకాలు అనే వ్యాధి ——————— ద్వారా వ్యాప్తి చెందుతుంది. మేకలు  $(1)$ ఎలుకలు  $(2)$  $(3)$ దోమలు పిల్తులు  $(4)$ What is the average oral temperature of human body? 30. 98.2°F  $(1)$  $(2)$ 120°F  $(3)$  $110^{\circ}F$  $(4)$  $90^{\circ}$ F మానవుని శరీరంలో సరాసరి నోటి ఉష్ణోగత ఎంత?  $(1)$ 98.2°F  $(2)$  $120^{\circ}F$  $(3)$  $110^{\circ}F$  $(4)$  $90^{\rm oF}$ 31. First industrial revolution took place in \_  $(1)$ Germany  $(2)$ England  $(4)$  $(3)$ America Japan పథమంగా పారి(శామిక విపవం చోటుచేసుకున్న దేశం?  $(2)$  $(1)$ జర్మనీ ఇంగ్లండ్  $(3)$ జపాన్  $(4)$ ಅಮಿರಿಕ್ 32. Who's signature is found on the  $\bar{x}$  100 currency note?  $(1)$ President of India  $(2)$ Prime Minister **Union Finance Minister** (3) RBI Governor  $(4)$ వంద రూపాయల కరెన్సీ నోటుపై ఎవరి సంతకం ఉంటుంది? భారత రాష్ట్రపతి  $(1)$  $(2)$ ౹పధానమం౹తి కేంద్ర ఫైనాన్స్ మినిస్టర్  $(3)$  ఆర్.బి.ఐ.గవర్నర్  $(4)$ 

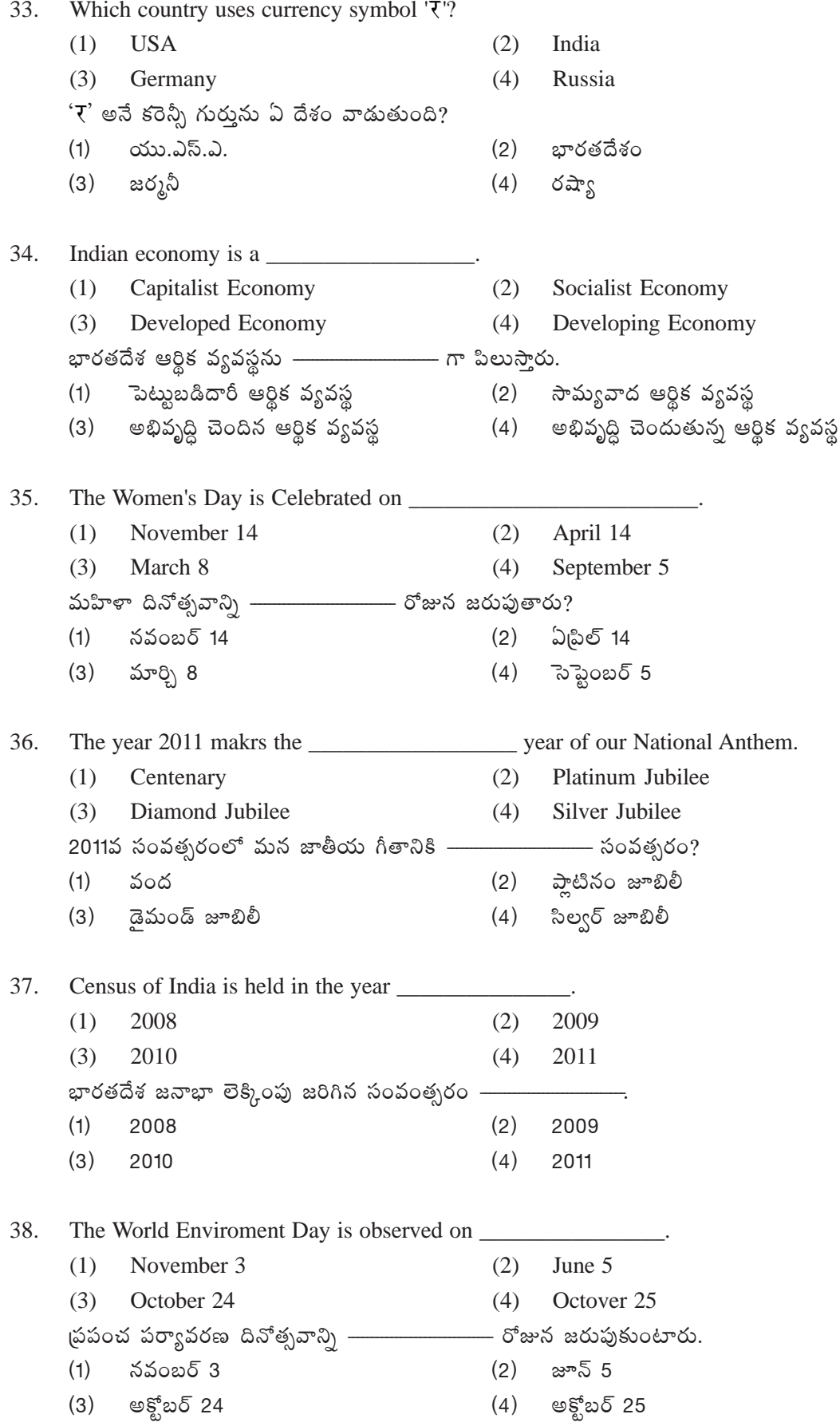

39. Name the Scheme of the State Government which provides quality health care to the poor.  $(1)$ Pulse Polio  $(2)$ Rajiv Yuvakiranalu  $(3)$ Rajiv Argya Sri  $(4)$ None పేదల ఆరోగ్య భద్రతకు రాష్ట్ర ప్రభుత్వం చేపట్టిన పథకమేది? రాజీవ్ యువ కిరణాలు పల్స్ పోలియో  $(1)$  $(2)$ రాజీవ్ ఆరోగ్యశ్రీ  $(4)$ ఏదీకాదు  $(3)$ 40. What is the technique evolved by Mahatma Gandi to resist evil?  $(1)$ Gorilla fight  $(2)$ Satyagraha (3) Armed Violence (4) Rastaroko చెడును ఎదుర్కొనుటకు మహాత్మాగాంధీ అవలంభించిన పద్ధతి ఏమిటి? గొరిల్లా పోరాటం  $(2)$ సత్యాగహం  $(1)$ రాస్తారోకో  $(3)$ సాయుధ పోరాటం  $(4)$ The country called the land of rising sun is \_\_\_\_\_\_\_ 41. U.K. (2) Sri Lanka  $(1)$  $(3)$  $(4)$ Nepal Japan  $(1)$ యు.కె. (2) శ్రీలంక  $(3)$ నేపాల్  $(4)$ జపాన్ 42.  $(1)$  Konark  $(2)$ Bangalore (3) Haridwar  $(4)$ Sreekaalahasthi సూర్య దేవాలయం ఉన్న ప్రదేశం —  $\overline{\phantom{a}}$  $(1)$ కోణార్క్  $(2)$ బెంగళూరు  $(3)$ హరిద్వార్  $(4)$ శ్రీకాళహస్తి 43.  $(1)$ Dollar  $(2)$ Yen  $(3)$ Euro  $(4)$ Dinar జపాను దేశ కరెన్సీ పేరు——  $(1)$ డాలరు  $(2)$ ಮెಸ್ యూరో  $(3)$  $(4)$ డినార్ 44. The author of 'Harry Porter' books is \_\_\_\_\_\_\_\_\_ William Shakespeare Salman Rushdie  $(1)$  $(2)$ (4) J.K.Rowling  $(3)$ T.S.Eliot హేరీ పోర్టర్ గ్రంథాల రచయిత ——— (1) సల్మాన్ రస్థీ (2) విలియమ్ షేక్స్ట్ పయర్ (3) టి.ఎస్.ఇలియట్  $(4)$  a.s.  $\sigma$  5 లంగ్

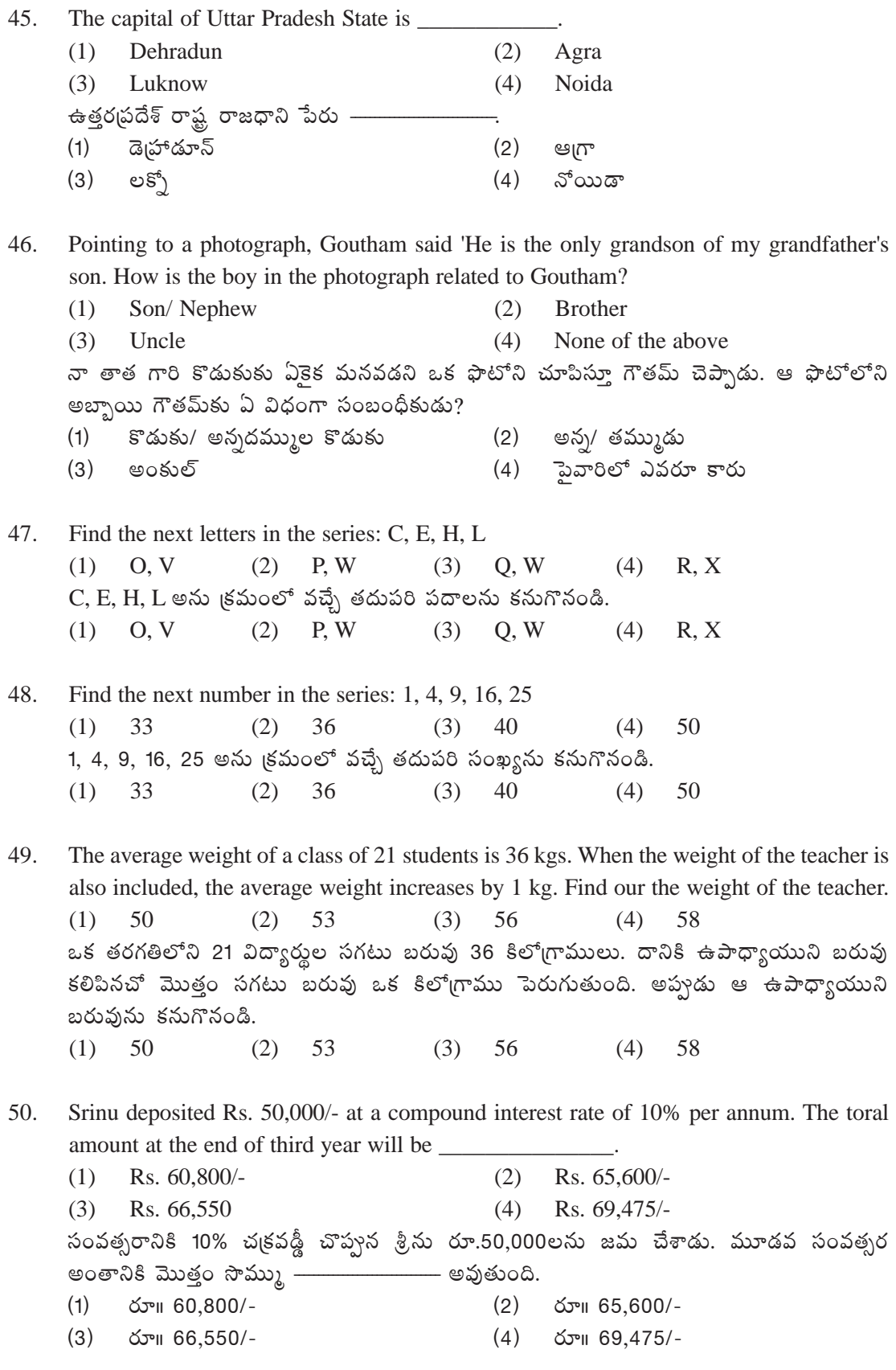

\* \* \*

# **Model ET Question Peper** MODERN INDIAN LANGUAGE - TELUGU PAPER - II (A)

Time: One Hour]

[Max. Marks: 100 [Min. Marks: 36

#### **Each question carries 2 marks**

### **Instructions to the Candidates:**

 $\mathbf{1}$ . Candidates are prohibited from writing their Names and Hall Ticket Numbers anywhere on the Answer Sheet except in the column provided. Answer Sheets of candidates violating this rule will not be valued.

హాల్ టికెట్లు నెంబరు వేయడానికి ఉద్దేశించిన పేజీలోని గడిలో తప్ప, జవాబు ప్రతంలో మరెక్కడా హాల్ టికెట్టు నెంబరు వేయకూడదు. అభ్యర్థి తన పేరును ఎక్కడా రాయకూడదు. ఏ గురులూ పెట్టకూడదు. ఈ నిషేధాన్ని ఉల్లంఘించిన అభ్యర్శల జవాబుల పత్రాలు దిద్దబడవు.

All questions are of multiple choice type. Every question has four choices. Darken the  $2.$ circle of the correct answer with HB Pencil like this  $\bullet$ అన్ని ప్రశ్నలకు బహుళైచ్చిక సమాధానాల పద్ధతి ఉంటుంది. అంటే ప్రతి ప్రశ్నకు నాలుగు రకాల సమాధానాలు ఉంటాయి. అందులో సరైన దానిని ఎంపిక చేసుకుని సమాధాన పత్రంలో HB పెన్సిల్తో  $\bullet$  గుర్తును పెట్టాలి.

- $\mathfrak{Z}$ . There is only one 'Answer Sheet' for both the question papers. The candidate should use HB Pencil for marking  $\bullet$  the correct answer for each question. ప్రతి ప్రశ్నకు సరైన సమాధానాన్ని గుర్తించటానికి ఒకే సమాధాన ప్రతం ఇస్తారు. సరైన సమాధానాలను గుర్తు ● పెట్టి గుర్తించటానికి అభ్యర్థులు HB పెన్సిల్**నే ఉపయోగించా**లి.
- $4.$ After marking the correct answers candidates must handover the 'Answer Sheet' to the invigilators. సరైన సమాధానాలను గుర్తించిన తర్వాత అభ్యర్శలు సమాధాన పత్రాన్ని మీ గదిలోని పర్యవేక్షకునికి (ఇన్విజిలేటర్) ఇవ్వాలి.
- 5. Candidates can retain the question papers. ప్రశ్నపత్రాలను అభ్యర్థులు తమ వద్దే ఉంచుకోవచ్చు.
- Candidates must verify that the hall ticket number is printed in full and correctly in the 6. space provided on the Answer Sheet. If not please bring it to the notice of the Invigilator. సమాధాన పత్రంలో మీ హాల్ టిక్కెట్టు నెంబరును నిర్దేశించిన చోట సరిగా (పింట్ అయిందీ లేనిదీ జాగ్రత్తగా సరిచూసుకోండి. సరిగా (పింట్ కాని ఎడల మీ ఇన్విజిలేటర్ దృష్టికి తీసుకొనిరండి.
- 7. Candidates are advised not to overwrite on the answer Sheet. If they want to change the answer already marked they should erase the wrong answer and mark  $\bullet$  in the appropriate box again.

సమాధాన ప్రతంలో దిద్దుబాటుౖ ఉండకూడదు. మీరు గుర్తించిన సమాధానాన్ని మార్చదలిస్తే దానిని రబృరుతో తుడిచి సరైన సమాధానాన్ని మళ్ళీ ● గుర్తుతో గుర్తించండి.

Candidates are not allowed to bring any material except the Hall Ticket, a Ball Point 8. Pen, HB Pencil, sharpner and eraser into the examination hall. పరీక్ష హాలులోకి, హాల్టిక్కెట్టు, బాల్ పెన్, HB పెన్సిల్, రబ్బరు మరియు షార్చ్*నర్* తప్ప మరేవీ తీసుకు రావడానికి అనుమతించదు.

# **Model ET Question Paper MODERN INDIAN LANGUAGE - TELUGU**

PAPER - II (A)

Time: One Hour]

[Max. Marks: 100 [Min. Marks: 36

అన్ని (పశ్చలకు సమాధానాలు రాయాలి ప్రతి ప్రశ్నకు 2 మార్కులు

సూచన: ఈ ప్రశ్నలకు సంబంధించిన సమాధాన పత్రం పేపర్-I సమాధానం పత్రం చివరలో ఉంది.

I. కింది వ్యాసాన్ని జాగ్రత్తగా చదవండి. వ్యాసం దిగువ ఇచ్చిన ప్రతి ప్రశ్నకు సరైన సమాధానాన్ని ఎంచుకుని

 $\bullet$  మార్కుతో గుర్తించండి.

తూర్పు చాళుక్యులు తెలుగును పాలనా భాషగా అందలం ఎక్కించారు. తరువాత వచ్చిన రాజవంశాలు దానిని కొంతకాలం కొనసాగించారు. ఆ తరువాత అరబ్బీ, పర్షియన్, ఉర్దూ భాషల ప్రభావం పాలనా వ్యవస్థపై పడింది. పోర్చుగీసులు మన దేశంలోకి 1498లో కాలుపెట్టారు. తరువాత డచ్చివారు వచ్చారు. (ఫెంచివారు యానాం, మచిలీపట్నం మొదలైన చోట్ల పలుకుబడి సంపాదించారు. 1579లో కాలుమోపిన ఆంగ్లేయులు విశ్వరూపం ప్రదర్శించారు. తెలుగు భాషను 'జెంటూ' అని నామకరణం చేసింది పోర్చుగీసులే. ఈస్టిండియా కంపెనీవారు మద్దాసు వచ్చిన తొలినాళ్ళలో వాడిన భాష పోర్చుగీసే. విక్రయ పత్రాలు తెలుగుతో పాటు పోర్చుగీసు భాషలో రాయవలసి వచ్చేది.

తెలుగులో 150 పోర్చుగీసు పదాలు చేరాయని పరిశోధకులు చెబుతున్నారు. బ్రిటీషు వారు భారతదేశ భాషలకు పెట్టిన పేరు 'వెర్నాక్యులర్స్'. 'వెర్నా' అంటే 'బానిస' అని అర్థం. అంటే వారి దృష్టిలో మనవి బానిస బాషలు.

1835 ఫిబ్రవరి 2న మెకాలే ఇంగ్లాండ్లోని పాలకులకు ఒక (పతిపాదన పంపాడు. అది భారతదేశ సంస్కృతిని మార్చే ప్రతిపాదన. ఆంగ్ల సంస్కృతిని రుద్దే ప్రతిపాదన. ఇంగ్లీష్ భాషను బోధనా భాషగా అమలుచేసే ఇతని ప్రతిపాదనలను లార్మ బిలియం బెంటింగ్ సమర్థించారు. ఆంగ్ల విద్యా వ్యాప్తికి నిధులు సమకూర్చాలని సూచించాడు. ఫలితంగా ఇంగ్లీషు విద్య తెలుగునాట వ్యాప్తి చెందింది. ఇంగ్లీషు ప్రభంజనం తెలుగు స్థానాన్ని కుంటుపరిచింది.

- $51.$ తెలుగును పాలనా భాషగా అందలం ఎక్కించిన రాజులెవరు?
	- $(1)$ పశ్చిమ చాళుక్యులు  $(2)$ మౌర్య వంశస్మలు
	- $(4)$  ఆసఫ్ జాహీ పాలకులు తూర్పు చాళుక్యులు  $(3)$

52. మొదట పాలనా వ్యవస్థపై ఏ భాషల (పభావం పడింది?

- $(1)$ పర్షియన్, అరబ్బీ  $(2)$ పర్షియన్, ఉర్దూ
- పర్షియన్, రష్యన్ (4) ఉర్దూ, హిందీ  $(3)$

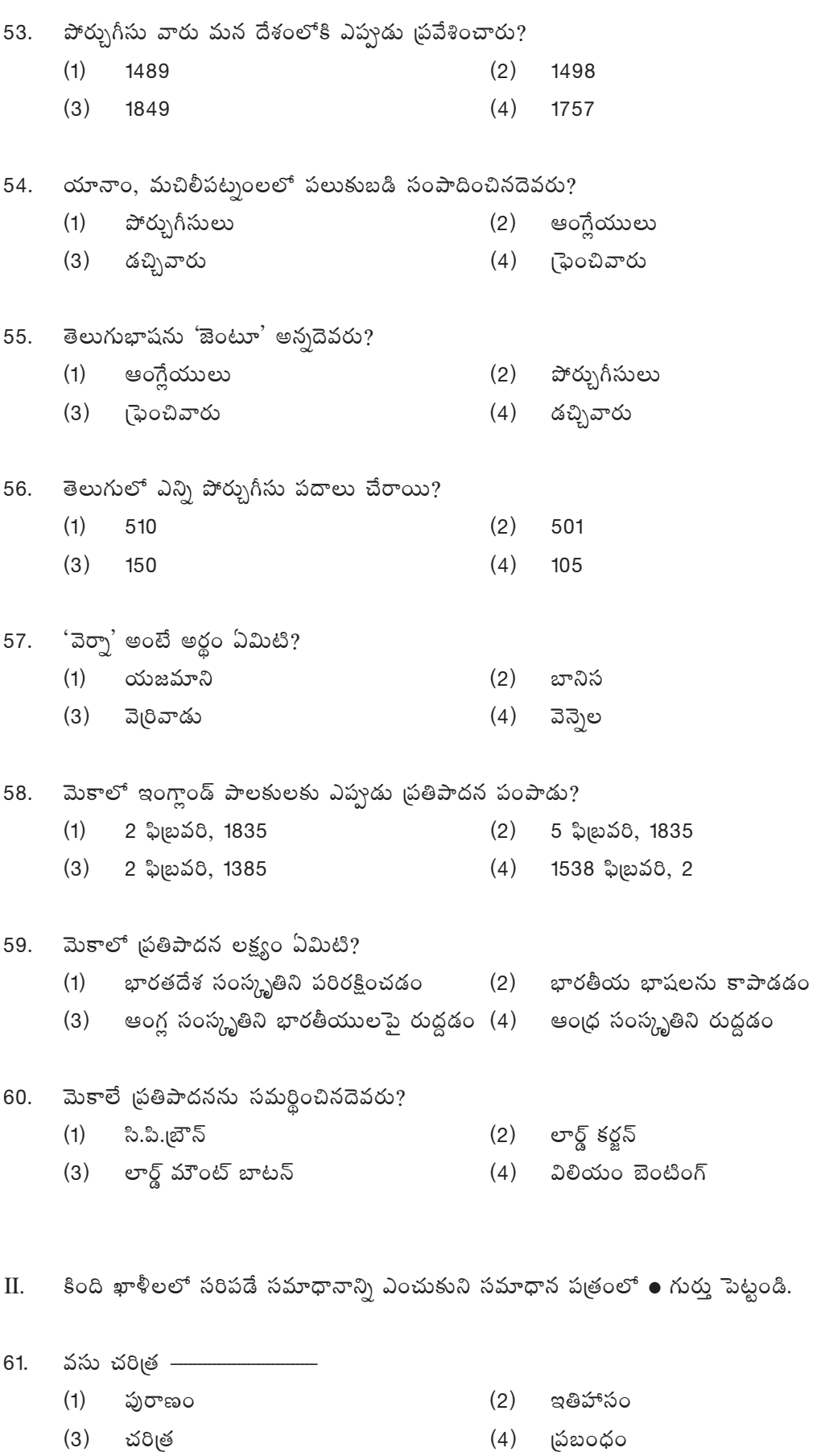

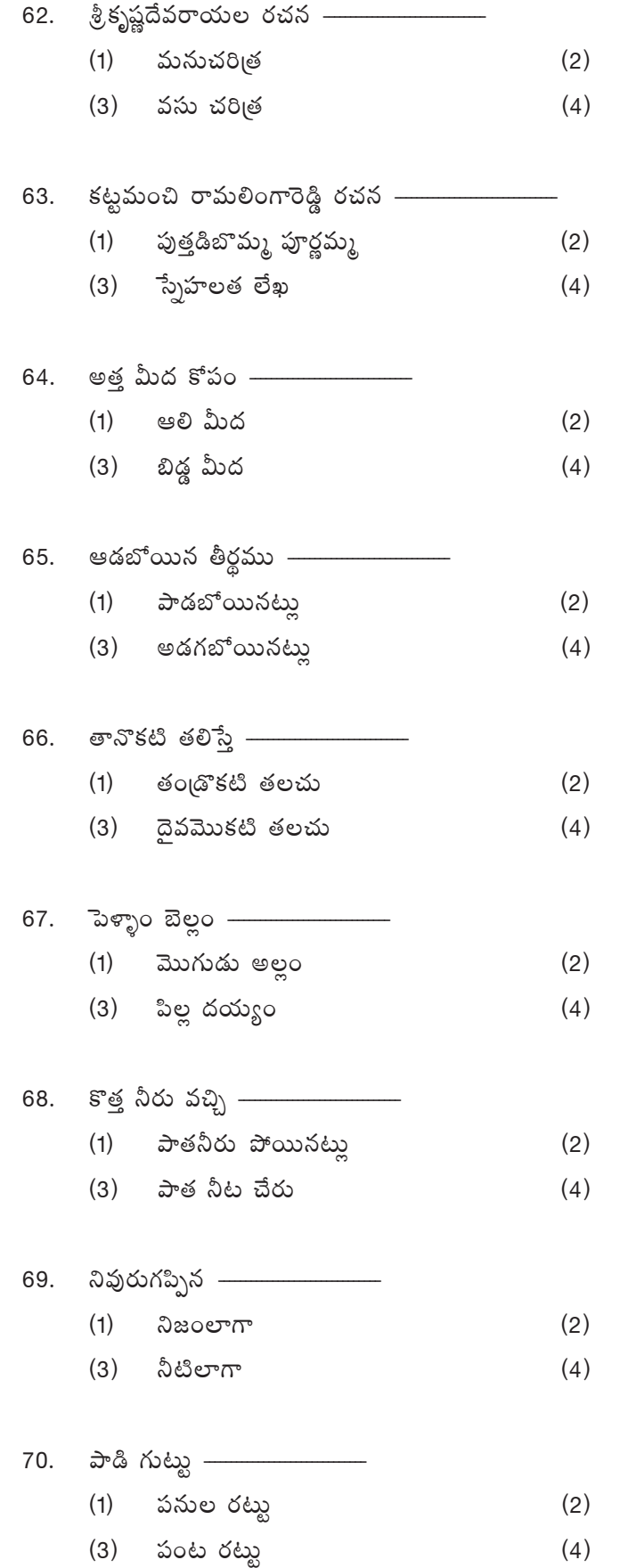

- పారిజాతాపహరణం
- ఆముక్తమాల్యద
- ముసలమ్మ, మరణం
- ముసుగులో ముసల్ది
- మొగుడి మీద
- దుత్తమీద
- అరయ ఎదురైనట్లు
- అలిగిపోయినట్లు
- తల్లొకటి తలచు
- తాతొకటి తలచు
- తల్లి దయ్యం
- 
- చెత్త కొట్టుకుపోవు
- అత్త మునిగినట్లు
- నిప్పలాగా
- నేలవోలె
- <u>ె</u>ఎసరెపెట్టు
- $(4)$  కాపరి కెరుక

 $III.$  (A) కింది వాటికి సమానమైన పదాలను గుర్తించి, సమాధాన పత్రంలో  $\bullet$  గుర్తు పెట్టండి.

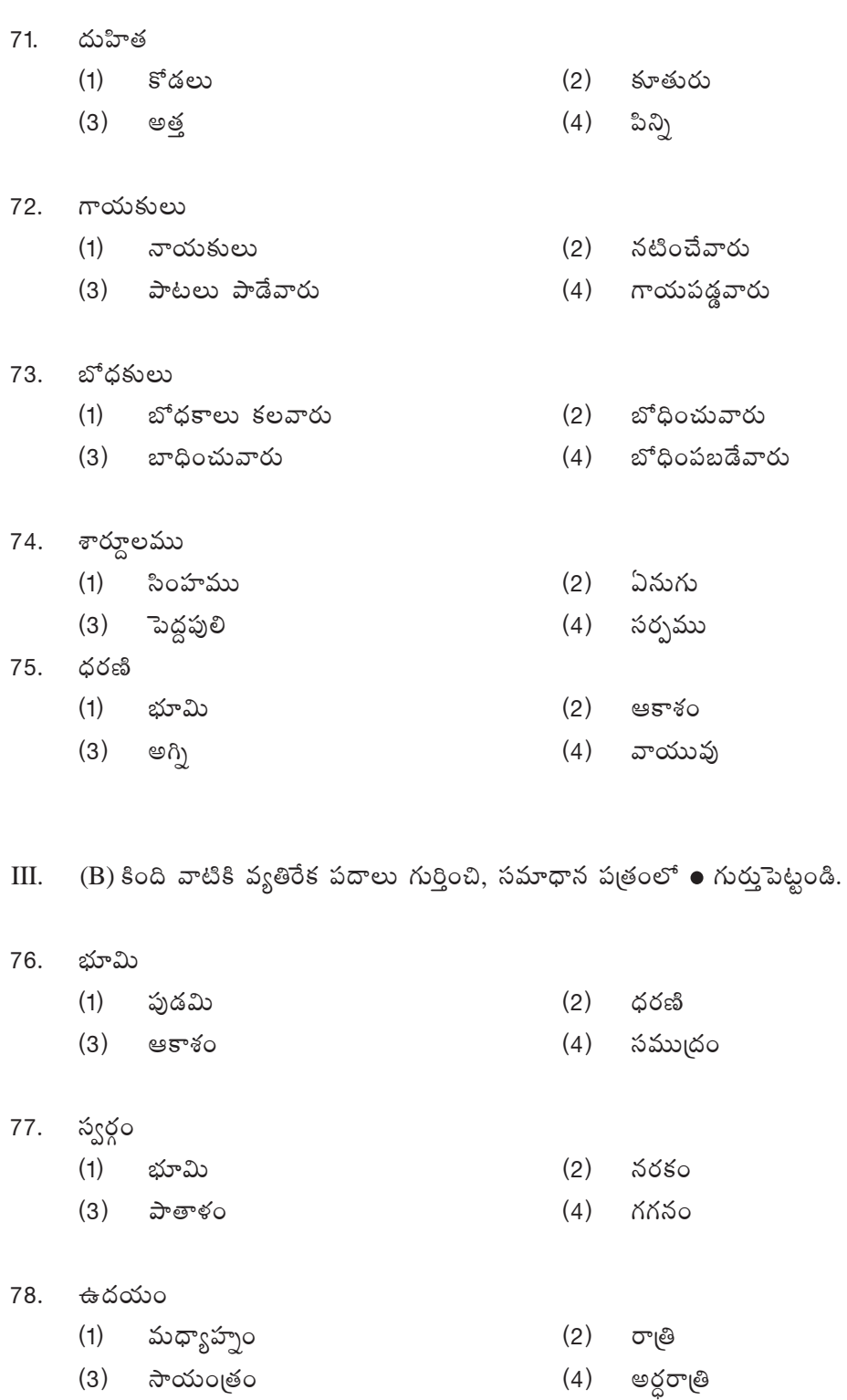

79. ಮೌಗಿ

(1) ముని (2) ఋషి (3) యాగం చేయువాడు (4) భోగి

80. ఉంది

- (1) HÍ^Œ∞ (2) ÖË^Œ∞
- (3) అవును (4) ఎక్కడ
- IV. కింది వాక్యాలకు సరైన తెలుగు అనువాదాన్ని సమాధాన పౖతంలో గుర్తు పెట్టండి.
- 81. 'Saraswathi Tatwa Siddhi' was written by Tatachari.
	- $(1)$  సరస్వతి తత్త్వ సిద్ధి తాతాచారిని రచించెను
	- $(2)$  శాతాచారి సరస్వతి తత్వసిద్దిని రచించెను
	- $(3)$  సరస్వతి తాతాచారి తత్వసిద్ధిని రచించెను
	- $(4)$   $\;$  తాతాచారి సరస్వతి చేత రచింపబడెను

82. Hyderabad State congress was formed in 1938

- (1) 1938లో స్టేట్ కాంగైస్ హైదరాబాద్లో ఏర్పడింది
- (2) హైదరాబాద్ కాంగ్రెస్ 1938లో స్టేట్*లో ఏర్పడిం*ది
- (3) 1938లో హైదరాబాద్ స్టేట్ కాంగ్<mark>గె</mark>స్ కనుగొనబడింది
- (4) హైదరాబాద్ స్టేట్ కాంగ్రెస్ 1938లో రూపొందింది
- 83. Boorgula Ramakrishna Rao was the first Chief Minister of Hyderabad State.
	- (1)  $\;$ బూర్శల రామకృష్ణారావు ైవాదరాబాద్ రాృష్ణానికి మొదటి ముఖ్యమంత్రి
	- (2) మొదటి హైదరాబాద్ రా¦ష్టానికి ముఖ్యమంత్రి బూర్గుల రామకృష్ణారావు
	- (3) బూర్గుల రామకృష్ణారావు మొదటి రాష్టం హైదరాబాద్కు ముఖ్యమంత్రి
	- (4)  $\vec{p}$ ైచరాబాద్ రాృష్టానికి బూర్గుల రామకృష్ణారావు ముఖ్యమంత్రి
- 84. Annamayya spent his life in the worship of Lofd Venkateshwara
	- (1) అన్నమయ్య వెంకటేశ్వర స్వామిని ఆరాధించెను
	- (2) అన్నమయ్య తన జీవితాన్ని వెంకటేశ్వరస్వామి ఆరాధనలో గడిపాడు
	- (3) అన్నమయ్య జీవితం వెంకటేశ్వర స్వామికి అంకితం
	- $(4)$  308టేశ్వరస్వామిపై అనృమయ్య భక్తిని (పదర్శించాడు
- 85. Gandhiji travelled all over India.
	- $(1)$   $\top$  గాంధీజీ భారతదేశమంతా పర్యటించారు
	- $(2)$  apóedã $60^{\circ}$  moậీజీ పర్యటించారు
	- $(3)$   $\pi$ oధీజీ పర్యటించని భారతదేశం లేదు
	- $(4)$  apóతదేశంలో పర్యటించెను గాంధీజీ
- 86. Gurajada was a Great poet.
	- (1) గురజాడ ఒక మామూలు కవి (2) ఒక గొప్ప కవి గురజాడ
		-
	- (3) గురజాడ ఒక గొప్ప కవి (4) ఒక కవి గురజాడ
- 
- 87. Dr. B.R.Ambedkar was Awarded 'Bharatha Ratna'.
	- (1) డాII డి.ఆర్.అంబేద్కర్ 'భారతరత్న'ను బహూకరించెను
	- $(2)$  'భారతరత్న $\check{\ }$ ను డా။ బి.ఆర్.అంబేద్కర్ గౌరవించెను
	- $(3)$  'భారతరత్న' అవార్శను డా॥ బి.ఆర్.అంబేద్కర్ బహూకరించెను
	- (4) డాII బి.ఆర్.అంబేద్కర్ గారికి 'భారతరత్చ' పురస్కారం లభించెను

### 88. Poetry is a criticism of Life

- (1) జీవన విమర్శనమే కవిత్వం (2) విమర్శన జీవితమే కవిత్వం
- (3) కవిత్వ విమర్శనమే జీవితం (4) జీవిత కవిత్వమే విమర్శనం
- 89. Vemulawada is a piligirm centre in Karimnagar
	- (1) ేవేములవాడ ఒక పుణ్యక్షేత్రం
	- (2) కరీంనగర్లో వేములవాడ ఒక పుణ్యక్షేతం
	- (3) ేవేములవాడలో కరీంనగర్ ఒక పుణ్యక్షేతం
	- (4) ఒక పుణ్యక్షేతం కరీంనగర్లో వేములవాడ
- 90. Responsibility towards society
	- (1) సమాజం పట్ల కర్తవ్వం (2) సమాజంపై (పేమ
	- (3) సమాజం పట్ల బాధ్యత (4) బాధ్యత సమాజం పట్ల
- V. (A) సమ∪గ వాక్యాన్ని గుర్తించి, సమాధాన పఱ్రంలో గుర్తుపెట్టండి.
- 91. (1) ఎండలతో విలవిలలాడుతున్నారు ప్రజలు
	- (2) (పజలు ఎండలతో విలవిలలాడుతున్నారు
	- (3) (పజలు విలవిలలాడుతున్నారు ఎండలతో
	- (4) ఎండలతో *ప్రజలు* విలవిలలాడుతున్నారు
- 92. (1) జీవితం ఒక నాటక రంగం
	- $(2)$   $25$   $25$   $20$   $25$   $20$   $20$   $20$
	- $(3)$   $\alpha$   $\alpha$   $\beta$   $\beta$   $\alpha$   $\beta$   $\alpha$   $\beta$   $\alpha$   $\beta$   $\beta$   $\beta$   $\alpha$   $\beta$   $\alpha$   $\beta$   $\beta$   $\alpha$   $\beta$   $\beta$   $\alpha$   $\beta$   $\beta$   $\beta$   $\alpha$   $\beta$   $\beta$   $\beta$   $\alpha$   $\beta$   $\beta$   $\gamma$   $\alpha$   $\beta$   $\gamma$   $\alpha$   $\beta$   $\gamma$   $\alpha$   $\beta$   $\gamma$   $\alpha$   $\beta$
	- $(4)$  నాటక రంగం ఒక జీవితం
- 93. (1) ఆధునిక కవితా వైతాళికుడు శ్రీశ్రీ
	- (2)  $\S$ ీ, $\S$ , ఆధునిక కవితా వెతాళీకుడు
	- (3) ఆధునిక శ్రీ శ్రీ కాళ్ళ అథు<br>అంతో "
	- (4) శ్రీశ్రీ కవితా ఆధునిక వైతాళికుడు
- 94. (1) నండూరి ఎంకి పాటలు విశిష్టమైనవి
	- (2) విశిష్టమైనవి నండూరి ఎంకి పాటలు
	- (3) ఎంకి పాటల నండూరి విశిష్టమైనవి
	- (4) aశిష్టమైనవి ఎంకి పాటలు నండూరి
- 95. (1) అశోకుడు స్వీకరించెను బౌద్ధమతమును
	- అశోకుడు బౌద్ధమతమును స్వీకరించెను  $(2)$
	- స్వీకరించెను బౌద్ధ మతమును అశోకుడు  $(3)$
	- స్వీకరించెను అశోకుడు బౌద్ధ మతమును  $(4)$
- కింద ఇచ్చిన జాతీయాలు, సామెతలకు సరిపడే వాక్యాన్ని సమాధాన పఁతంలో గుర్తు పెట్టండి.  $V_{\cdot}$ (B)
- పరుల సొమ్ము పాపిష్టి సొమ్ము 96.
	- (1) పరుల సొమ్ము పాపములతో కూడినది
	- (2) పరులసొమ్మును ఆశించుట మంచిదికాదు
	- (3) పాములతో సంపాదించినది పరులసొమ్ము
	- (4) పరులసొమ్మును పొందుట పాపము
- 97. కంచుమోగునట్లు కనకంబు మోగునా?
	- (1) కంచు మోగుతుంటే కనకం మోగదా
	- (2) పరులసొమ్మును ఆశించుట మంచిదికాదు
	- (3) కంచు కంటే కనకం విలువైనది
	- $(4)$  (మోగుటలో కనకము కంటే కంచు గొప్పది
- 98. తాతకు దగ్గులు నేర్పుట
	- (1) తాతకు దగ్గడమెలాగో నేర్పించుట
	- (2) తాత వద్ద దగ్గులు నేర్చుకొనుట
	- (3) పరిణతి చెందినవారివద్ద ప్రగల్భాలుపలుకుట
	- (4) దగ్గుతున్న తాతను ఓదార్చుట
- 99. తుఫాను ముందర ప్రశాంతి
	- (1) తుఫాన్ ముందు ప్రశాంతి నడుస్తుంది
	- (2) ఒక గొప్ప ప్రళయం రావడానికి ముందు వాతావరణం ప్రశాంతంగా ఉన్నట్లు కనబడుతుంది
	- (3) ప్రశాంతంగా తుఫాన్ వస్తుంది
	- $(4)$ తుఫాన్ అంటే (పశాంతమే కదా!
- 100. చెల్లని నాణానికి గీతలెక్కువ
	- అ(పతిభావంతుడు అధిక (పసంగం చేస్తాడు  $(1)$
	- $(2)$  నాణెము చెల్లకపోతే గీతలు పడతాయి
	- (3) గీతలున్న నాణెము చెల్లదు
	- $(4)$ చెల్లని నాణెము కాబట్టి గీతలుంటాయి

\* \* \*

డా။ బి.ఆర్.అంబేద్కర్ సార్వత్రిక విశ్వవిద్యాలయం Dr. B.R.AMBEDKAR OPEN UNIVERSITY **HYDERABAD** 

**INFORMATION BROCHURE ELIGIBILITY TEST - 2016 For Admission into UNDERGRADUATE PROGRAMMES** [B.A/ B.Com/ B.Sc] For the Academic Year 2016 - 17

**EDUCATION AT YOUR DOORSTEP** 

### **ELIGIBILITY TEST - 2016 IMPORTANT INSTRUCTIONS**

- 1. To Appear for Eligibility test 2016, the candidates shall register 'On-line' through **www.braouonline.in**
- 2. For that, application contact the nearby Dr. BRAOU Study center in your area for further information and to fill particulars through online.
- 3. Read the information given in the information Brochure completely before registration.
- 4. Pay the Registration fee Rs. 200/- (Two hundred only) towards registration using Credit/ Debit card OR Rs.210/- (Two hundred and Ten only) Through Online Franchisee centre.
- 5. Provide your mobile number or mobile number of your relatives/ friends. If you do not have mobile phone compulsorily to enable the University to sent SMS to you on various activities. Please do not change your mobile number till the completion of the course.
- 6. Model ET Question paper is given in the Information Brochure for reference. Go through it carefully.
- 7. Instructions to fill the OMR Answer Sheet are also given inside to make you comfortable in the Examination Hall.

# అర్హత పరీక్ష **-** 2016 ముఖ్య **సూచన**లు

- 1. అర్హత పరీక్ష 2016 రాసే విద్యార్శలు ఆన్లైన్లో డా॥ బి.ఆర్.అంబేద్కర్ ఓపెన్ యూనివర్సిటీ వెబ్సెెట్ www.braouonline.in ద్వారా దరఖాస్తు చేసుకోవాలి.
- 2. మీకు కావలసిన సమాచారానికి సమీపంలోని డా။ బి.ఆర్.అంబేద్కర్ ఓెపెన్ యూనివర్సిటీ అధ్యయన ే కంద్రాన్ని సంప్రదించి దరఖాస్తును పూర్తి చేయించుకోండి.
- 3. రిజి⊺స్టేషన్ ఫీజు రూ.200/- (అక్షరాల రెండు వందలు మాత్రమే) మీ యొక్క క్రెడిట్/ డెబిట్ కార్మ ద్వారా లేదా రూ. 210/- (అక్షరాల రెండు వందల పది మాత్రమే) సమీపంలోని Online Franchisee Centreలో చెల్లించగలరు.
- 4. రిజి్స్టేషన్ చేసుకునే ముందు ఈ బోచర్లో ఇచ్చిన సమాచారాన్ని పూర్తిగా చదవండి.
- 5. మీ సర్టిఫికెట్లను, పాస్*పోర్ట్* సైజ్ ఫొటోను (5×3.7cm) తప్పనిసరిగా తీసుకెళ్ళండి.
- 6. మీకు మొబైల్ ఫోన్ ఉంటే ఆ నెంబరును (మీకు ఫోన్ లేకపోతే మీ బంధువుల/ేసృహితుల మొబైల్ ఫోన్ నెంబర్ను) తప్పనిసరిగా ఇవ్వండి. ఇందువల్ల విశ్వవిద్యాలయం వివిధ రకాల సమాచారాలను మీకు వెంటనే పంపగలుగుతుంది. అంతేకాకుండా ఈ కోర్సు పూర్తయ్యే వరకు మీ మొబెల్ ఫోన్ నెంబర్**ను** మార్చకండి.
- 7. అర్హత పరీక్ష యొక్క మాదిరి ప్రశ్న పత్రాలు ఈ బోచర్లో ఇవ్వబడినవి. వాటిని జాగ్రత్తగా చదవండి.
- 8. అర్హత పరీక్ష OMR సమాధాన పఱ్రాన్ని నింపడానికి అవసరం అయిన సూచనలను కూడా లోపలి ేఎజీలలో ఇవ్వబడినవి. వాటిని క్షుణ్లంగా చదవండి. అందువల్ల మీకు పరీక్ష హాలుతో ఎలాంటి ఇబ్బంది లేకుండా ఉంటుంది.

### **IMPORTANT DATES**

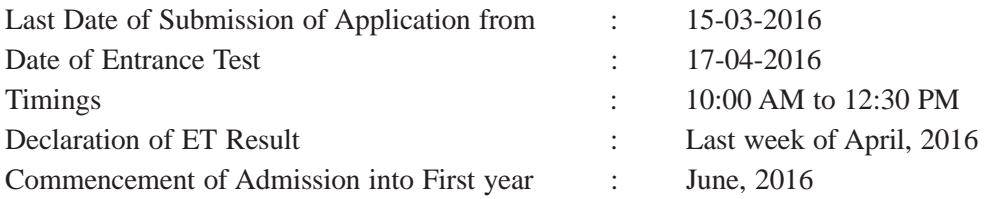